**ISSN 2236-1898** 

x x

# OJVRIDA Revista Científica do Centro Universitário de Adamantina

**SUPLEMENTO DO** XVI CONGRESSO DE INICIAÇÃO CIENTÍFICA

(24 a 27 de outubro de 2022)

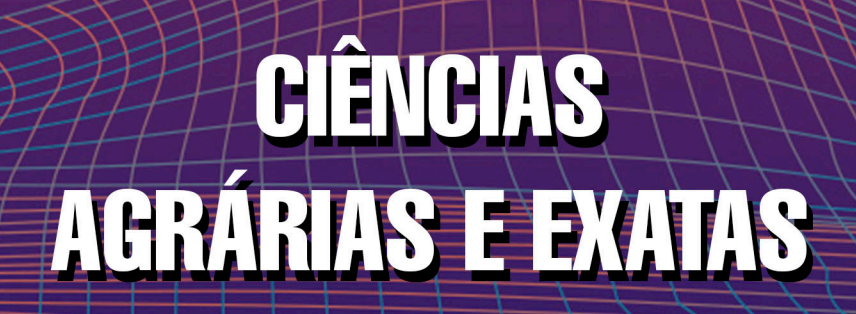

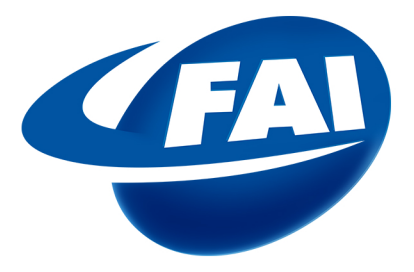

## **Centro Universitário de Adamantina**

**Rua Nove de Julho, 730 - Adamantina SP – (018) 3502-7010 www.unifai.com.br omnia@fai.com.br**

Congresso de Iniciação Científica de Exatas da FAI (16. : 2022 : Adamantina)

Anais do XVI Congresso de Iniciação Científica de Exatas da FAI, de 24 a 27 de outubro de 2022, Adamantina [recurso eletrônico] / Coordenação de Comunicação Científica. Adamantina : Edições OMNIA, 2022.

Disponível em: http://www.unifai.com.br/cic2023/index.php?conteudo=info&cod\_item=55

e-ISSN: 2236-1898

1. Pesquisa. 2. Ciência. I. FAI Centro Universitário de Adamantina.

Janaína de Oliveira Varjão – CRB-8/6452

Os textos publicados são de acesso público e gratuito, sendo a reprodução parcial permitida, desde que citados seus autores com a referência bibliográfica completa da Revista OMNIA. O conteúdo dos textos publicados é de inteira responsabilidade dos autores.

## OMNIA **Revista**

Revista Científica do **Centro Universitário de Adamantina**

**Reitor** Prof. Dr. Alexandre Teixeira de Souza **Vice-Reitor** Prof. Dr. Wendel Cleber Soares

**Pró-Reitoria Pesquisa** Profa. Dra. Márcia Zilioli Bellini **Pró-Reitoria Ensino** Profa. Dra. Fúlvia de Souza Veronez **Pró-Reitoria Extensão** Profa. Dra. Liliana Marttos Nicoletti Toffoli

#### **Comissão organizadora**

**Presidente** Profa. Dra. Márcia Zilioli Bellini **Membros** Prof. Dr. Estêvão Zilioli Prof. Dr. Guilherme Batista do Nascimento Prof. Me. João Paulo Gelamos Prof. Dr. Paulo Roberto Rocha Jr Prof. Me. Simone Leite de Andrade Profa. Dra. Fúlvia de Souza Veronez Prof. Me. Valter Dias da Silva Prof. Dr. Alessandro Ferrari Jacinto Prof. Dr. José Burgos Ponce Cleia Andrade dos Santos Wilian Watanabe Nunes Claudinei Pelae Jorge

#### **Comitê Científico Editorial Editor-Chefe** Prof. Dr. Guilherme Batista do Nascimento

**Membros** Prof. Me. Alexandre Rodrigues Simões Profa. Dra. Ana Carolina Basílio Palmieri Profa. Dra. Daniela Vieira Buchaim Profa. Dra. Izabel Castanha Gil Prof. Dr. José Carlos Cavichioli Prof. Dr. Marcos Martinelli Prof. Dr. Paulo Boschcov Prof. Dr. Wendel Cleber Soares

#### **Jornalista Responsável**

Daniel Torres de Albuquerque MTb:51.540/SP

**Arte e editoração eletrônica** Lélia Amara Bachega Nakau Miyazaki

www.fai.com.br (18) 3502-7010 (18) 99803-6485 Rua Nove de Julho, 730, Adamantina - SP

#### EDITORIAL

O ensino superior é sustentado em cima do tripé ensino/pesquisa/extensão, tendo a interdisciplinaridade, a responsabilidade social e a promoção da iniciação científica como nortes. Assim, ao realizar mais uma edição dos Congressos Científicos, o Centro Universitário de Adamantina (UniFAI) reafirma seu compromisso de fomentar a pesquisa entre os alunos e divulgar os resultados para toda a comunidade de Adamantina e região.

Este ano, ao propor como tema central "Evidências Científicas na Prática Profissional", os Congressos Científicos da UNIFAI reforçam a importância da inclusão da pesquisa científica na formação dos futuros profissionais oriundos dos nossos mais de 30 cursos de graduação. Além de estimular o início e a continuação do pensamento científico, por meio dos Congresso de Iniciação Científica Jr (CICJr) e Congresso de Pesquisa Científica (CPC).

Em um Congresso plural, a Pró-reitoria de Pesquisa e Pós-graduação (ProPPG) recebeu mais de 600 trabalhos nas formas de apresentação oral e pôster e ofereceu diferentes minicursos e palestras, com temas nas três grandes áreas do conhecimento (Biológicas, Humanas e Exatas/Agrárias). Além da apresentação de 70 maquetes e 55 lançamentos de foguetes, dentro do Congresso de Iniciação Científica Jr

Com grande satisfação, a ProPPG apresenta os Anais de seus Congressos Científicos e agradece a toda comissão organizadora, colaboradores e professores que trabalharam para a realização desse evento, que só foi possível pelo apoio e trabalho conjunto da Reitoria e Pró-reitorias de Ensino, Pesquisa e Extensão, juntamente com os diferentes setores administrativos da nossa instituição.

Vida longa aos Congressos Científicos da UniFAI e até 0 3

Prof. Dr. Guilherme Batista do Nascimento Editor-chefe

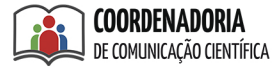

## Sumário

## **CIÊNCIAS EXATAS E AGRÁRIAS**

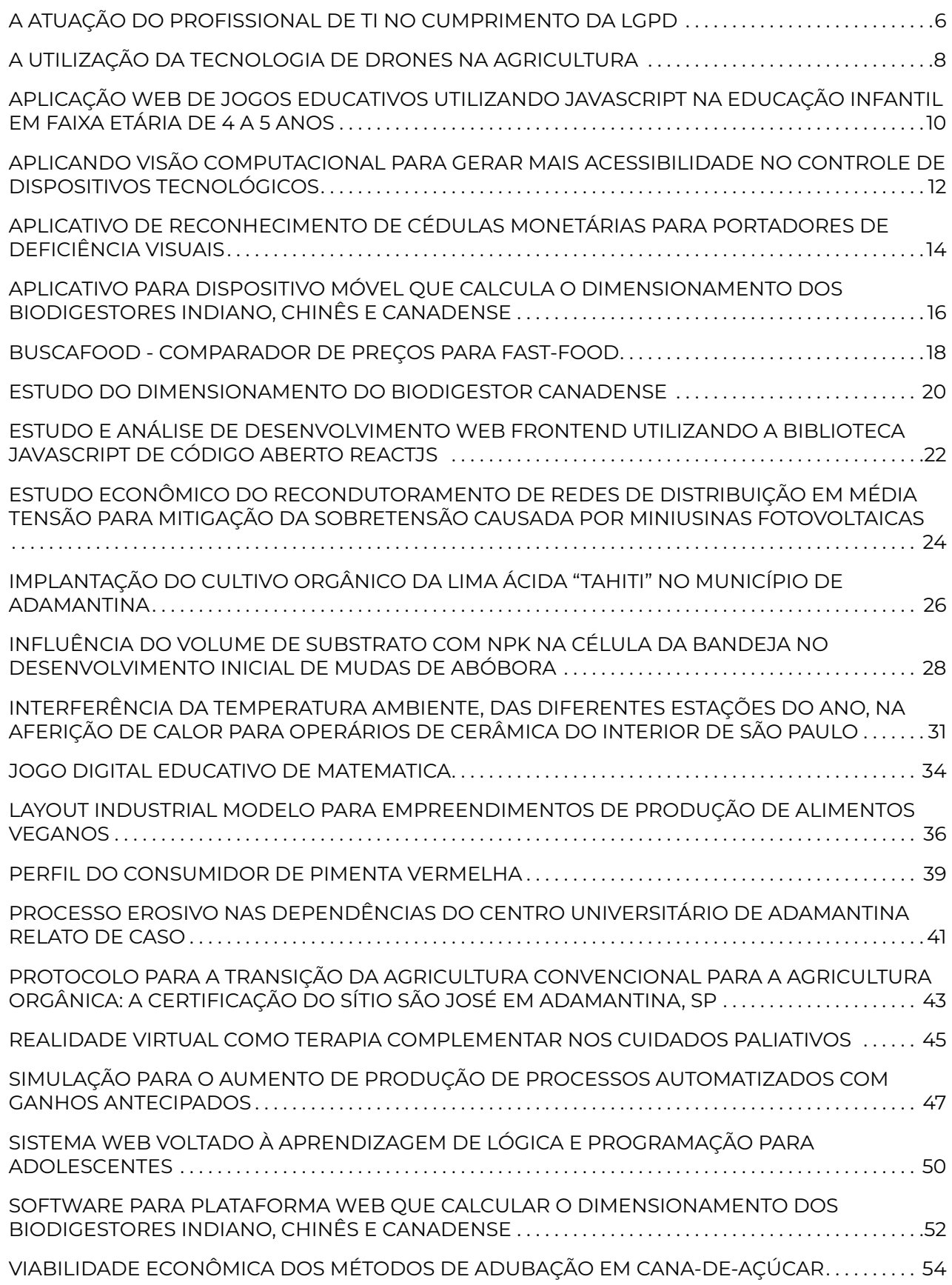

## <span id="page-4-0"></span>CIÊNCIAS EXATAS E AGRÁRIAS

## <span id="page-5-0"></span>A ATUAÇÃO DO PROFISSIONAL DE TI NO CUMPRIMENTO DA LGPD

**Cleiton Brandina Ferreira Marjory Mineko Washio Luciana Passos Marcondes Scarsiotta** Faculdade da Fundação Educacional de Araçatuba cleiton.fatec@gmail.com

#### **Introdução**

Com o desenvolvimento da tecnologia, as companhias estão cada vez mais vulneráveis a espionagem e ataques de Hackers. Também é comum casos de empresas que fazem uso de forma incorreta dos dados pessoais, vendendo ou fornecendo-os, sem a conscientização e consentimento da pessoa natural. Boas práticas de segurança de dados são recomendadas há mais de 20 anos, porém não como exigência, apenas uma recomendação, baseadas em diferentes leis e decretos. Em 15 de agosto de 2018 foi publicada a Lei nº 13.709 – Lei Geral de Proteção de Dados Pessoais (LGPD), que visa medidas preventivas e proativas na manutenção e privacidade dos dados de terceiros. Porém, a lei teve um período de vacância de 24 meses, entrando em vigor em agosto de 2020, fazendo com que as empresas tivessem que buscar melhor adequação e seguridade em seus softwares e bases de dados, caso contrário poderiam sofrer sanções administrativas. Os profissionais de TI ficaram responsáveis por mapear e determinar a extensão desses dados para implantar controles de proteção, documentar seu uso e limitar os danos provocados por incidentes que possa afetar a empresa. Isso faz com que estes profissionais tenham a obrigação do conhecimento não somente da Lei, mas também domínio dos processos e das tecnologias que podem utilizar. Portanto, o presente estudo tem como objetivo apresentar a profissão da Tecnologia da Informação como operador na Lei Geral de Proteção de Dados.

#### **Material e Métodos**

Este trabalho consiste em uma revisão integrativa, que é um método que tem como finalidade sintetizar resultados obtidos em pesquisas sobre um tema ou questão, de maneira sistemática, ordenada e abrangente, e fornecer informações mais amplas sobre um assunto. Permite, ainda, a inclusão de pesquisa quase-experimental e experimental, junto com a literatura empírica e teórica, proporcionando uma compreensão mais completa do tema de interesse, ou seja, um quadro global de conceitos complexos, de teorias ou problemas relativos ao assunto estudado. A pesquisa foi feita através do Google Acadêmico, na busca por artigos em português, de 2020 a 2022, relacionados ao tema. Os descritores utilizados foram "Lei Geral de Proteção de Dados" e "Tecnologia da Informação", e foram encontrados 39 artigos. No atual estudo foram incluídos quatro artigos, que se relacionavam diretamente ao tema, após leitura de título e resumo. Por ser um tema relativamente novo, há poucos trabalhos publicados na área.

#### **Resultados e Discussão**

O desenvolvimento tecnológico, decorrente da revolução científica e potencializado pela Revolução Industrial, levou à criação de um número crescente de produtos cada vez mais sofisticados, assim como à prestação de serviços. A disputa entre agente no mercado requer informações tanto sobre seus concorrentes quanto sobre as necessidades de seus consumidores. Isso fez com que a informação, ou seja, os dados, se tornasse condição obrigatória para a conquista do poder no mercado. Com o aumento da capacidade de coleta e processamento de dados, foi necessária a regulamentação dessa atividade e o aumento da segurança para evitar exposição pessoal. Com isso, em 15 de agosto de 2018 foi publicada a Lei nº 13.709, Lei Geral de Proteção de Dados (LGPD), e entrou em vigor em agosto de 2020. A Lei nº 13.709 de 14 de agosto de 2018, em seu artigo 5º define como os dados são considerados. O inciso IV define que esses dados ficarão armazenados em um banco de dados, que são conjuntos estruturados de dados pessoais, estabelecidos em um ou em vários locais, em suporte eletrônico ou físico, e podem ser tratados dentro da própria empresa ou por uma empresa especializada na área de TI. O mesmo artigo ainda trata das definições das personalidades que lidam diretamente com os dados, o titular, o encarregado e os agentes de tratamento, que são o controlador e o operador. O profissional de TI deve se atentar muito bem ao artigo 6º, pois é onde define como os dados devem ser tratados, e isso norteia o trabalho em desenvolver ferramentas de software para a proteção efetiva desses dados. O artigo 6º também define os princípios os quais os dados devem ser coletados e submetidos, qual a finalidade, se está adequado com a coleta desse dado e qual

a necessidade. O dono desses dados deve ter livre acesso à qualidade dos dados, transparência, segurança, prevenção, à não discriminação e à responsabilização e prestação de contas, já que a empresa fica responsável, podendo sofrer sanções administrativas pela não observância dos incisos do referido artigo. A Lei criou a Autoridade Nacional de Proteção de Dados (ANPD), em 2018, em seu capitulo IX, que é uma autarquia de natureza especial, um órgão da administração pública federal responsável por zelar pela proteção dos dados pessoais e orientar, regulamentar e fiscalizar o cumprimento da legislação.

#### **Conclusão**

Planejar o desenvolvimento de soluções para tratamento e armazenamento de dados ficou mais rigoroso, na vigência da LGPD, trazendo aos profissionais de TI uma execução mais exigente no desenvolvimento dos softwares utilizados nesse controle e processamento dos dados coletados, assim não implicando possíveis sanções administrativas nas empresas.

#### **Referências Bibliográficas**

DUARTE, Naira Maria da Silva et al. A compreensão dos profissionais de TI quanto à lei geral de proteção de dados pessoais e suas implicações nas organizações-estudo de caso SENAC. RAPÔSO, Cláudio Filipe Lima et al. Lgpd-lei geral de proteção de dados pessoais em tecnologia da informação: Revisão sistemática. RACE-Revista de Administração do Cesmac, v. 4, p. 58-67, 2019. CHAGAS, Gisele Aparecida; BIAZOTTO, Luiz Henrique. Gestão de tecnologia da informação na visão da LGPD. Prospectus (ISSN: 2674-8576), v. 3, n. 1, p. 3-32, 2021. ANDRÉA, Gianfranco Faggin Mastro; ARQUITE, Higor Roberto Leite; CAMARGO, Juliana Moreira. Proteção dos dados pessoais como direito fundamental: a evolução da tecnologia da informação e a Lei geral de proteção de dados no Brasil. 2020.

Palavras-Chave: Lei Geral De Proteção de Dados. Tecnologia Da Informação. Profissional de Ti. Desenvolvimento. Comunicação

## <span id="page-7-0"></span>A UTILIZAÇÃO DA TECNOLOGIA DE DRONES NA AGRICULTURA

**Rosana Pereira Barbosa de Souza Carlos Henrique Rodrigues de Souza Agatha Stela de Morais, Luciana Passos Marcondes Scarsiotta** Centro Paula Souza rosana.barbosa448@gmail.com

#### **Introdução**

Durante a Segunda Guerra Mundial foi mostrado ao mundo as primeiras bombas voadoras conhecidas como buzz bomb, esse nome era devido ao barulho que ela fazia enquanto voava. Criada pela Alemanha era usada como detonação remota. Essas bombas foram inspiração na criação dos drones (ITARC, 2022). O israelita Abe Karen, foi o inventor do drone que conhecemos hoje, quando chegou aos Estados Unidos da América, em 1977, ele fundou sua empresa e com poucos recursos tecnológicos utilizando restos de madeira, fibra de vidro caseira foi criado o Albatross. (ODRONE, 2022) O setor da agricultura brasileira passou por diversas transformações. Entre os anos de 1950 e 1960, menos de 2% das propriedades rurais possuíam tecnologia mecânica sendo que o todo trabalho agrícola era executado por pessoas. (MAQCAMPO, 2022). A agricultura de precisão é um dos destaques que vem aumentando a produtividade da lavoura. É uma nova revolução no cultivo de espécies diferentes, trazendo ao produtor rural ganhos expressivos nas colheitas com custos menores no plantio e no manejo das culturas e menos impacto no meio ambiente. Isso é obtido pela utilização de tecnologia e conhecimentos. Inserido na agricultura de precisão está a utilização de drones ou também conhecidos como VANT'S (Veículos aéreos não tripulados). Devido à importância e a utilização dessa tecnologia na agricultura este trabalho tem o objetivo de realizar uma revisão bibliográfica mostrando a utilização de drones na agricultura e de como essa tecnologia tem ajudado a maximizar a produção das diversas culturas.

#### **Material e Métodos**

Do ponto de vista da sua natureza este estudo foi básico. Quanto aos procedimentos inicialmente foi desenvolvido uma pesquisa bibliográfica, e em um segundo momento da pesquisa descritiva. A pesquisa bibliográfica abrangeu a leitura, análise e interpretação de livros e periódicos. Através da pesquisa descritiva pode-se observar, registrar e analisar os fatos. Pode-se verificar a forma de uso dos drones na agricultura, as etapas de utilização e suas classificações. A pesquisa verificou as várias formas de utilização do drone na agricultura, estão relacionadas com a topografia, mapeamento e pulverização, assim, por esse motivo o investimento nesse tipo de tecnologia é compensado pela sua versatilidade. Por meio do drone é possível analisar a plantação, além de detectar doenças, pragas, falhas no plantio, faltas ou excesso de irrigação, além de estimar a produtividade, e mapear a cultura para ações corretivas. Outra utilização para os drones é a detecção de focos de incêndios.

#### **Resultados e Discussão**

Uso dos Drones na agricultura se dá através do sobrevoo do campo pelo drone é possível capturar imagens que serão utilizadas para auxiliar a escolha da melhor área onde será feito o plantio da cultura. E no decorrer do processo de cultivo é possível verificar o desenvolvimento da cultura e se esse desenvolvimento está de acordo com o esperado, através da comparação das imagens e análise cronológica no decorrer de um período. O drone também é utilizado para encontrar pragas e doenças e pulverizar os defensivos necessários para o extermínio dessas patologias, dessa forma trazendo uma maior segurança aos

trabalhadores rurais por não ser tripulado por um piloto. (ANDRADE, 2016) Segundo ANDRA-DE (2016), a categoria funcional como alvos, sistemas de reconhecimento ou monitoramento, combate, logística ou de pesquisa faz a classificação dos drones. a) Quanto ao alcance e altitude os VANTs são classificados como: b) De mão, com 600 m altitude e alcance de um raio de 2 km; c) Curto alcance, com 1500 m de altitude e 10 km de alcance; d) OTAN, de 3000 m de altitude e alcance até 50 km; e) Tático, de 5500 m de altitude e alcance de 160 km f) MALE (altitude média, alcance longo), até 9000 m de altitude e alcance de 200 km; g) HALE (altitude alta, alcance longo), acima de 9100 m e altitude e alcance indefinidos; h) HIPERSÔNICO, 15200 m de altitude e alcance acima de 200 km; i) ORBITAL em baixa órbita e j) CIS, transporte lua-terra. O melhor drone a ser utilizado na agricultura vai depender do tipo de trabalho que será executado, já que existem diversos tipos de drones. Segundo JORGE (2014) as etapas para utilizar o drone na agricultura de precisão resumem em: a) Planejamento de voo; b) Voo com sobreposição; c) Obtenção das imagens georreferenciadas; d) Processamento das imagens; e) Geração

#### **Referências Bibliográficas**

de Mosaico; f) Análise em uma ferramenta GIS; g) Geração de relatórios. Seguindo todas as etapas acima, pode-se obter um relatório preciso da área que foi monitorada servindo de subsídio para que o agricultor faça a melhor escolha da área a ser cultivada, detecção das pragas e doenças, mapeamento hídrico e estimativa de produtividade. (OLIVEIRA, 2020) Conforme pode ser visto através da revisão bibliográfica de artigos científicos, revistas e sites os drones vem sendo cada vez mais utilizados na agricultura já que ele traz vários benefícios ao produtor rural, pois permite uma melhora na precisão das operações e o gerenciamento de variações de deslocamento em campo. (OLIVEIRA, 2020).

#### **Conclusão**

Conclui-se que a utilização dos drones como tecnologia é benéfica para o uso na agricultura. Essa tecnologia auxiliar o produtor rural nos diversos processos em que a cultura tem que ser realizada. Cada vez mais o custos desses aparelhos tem se tornado mais acessível, elevando a capacidade da produção agrícola.

ANDRADE, R. O. O voo do Falcão. Pesquisa FAPESP, n. 11, 2013. Disponível em: https://revistapesquisa.fapesp.br/o-voo-do-falcao/ Acesso em: 10 de setembro de 2022. ANDRADE R. O. Drones sobre o campo: avanços tecnológicos ampliam as possibilidades do uso de aeronaves não tripuladas na agricultura. Pesquisa FAPESP, 2016. Disponível em: https://revistapesquisa.fapesp.br/drones-sobre-o-campo/ Acesso em: 10 de setembro de 2022. BRFERTIL. Agricultura de Precisão. 31 de Outubro de 2019. Disponível em: https://brfertil.com.br/agricultura-de-precisao/. Acesso em: 8 de setembro de 2022. CAVALCANTE W. S. S.; SILVA N. F.; TEIXEIRA M. B.; NETO G. Z.; Tecnologias e inovações no uso de drones na agricultura. Brazilian Journal of Development, Curitiba, v.8, n.1, p. 7108-7117 jan. 2022 FORCE, P. Drones na Agricultura: tudo sobre a tecnologia que está mudando o setor. Porto Alegre: Floresta & Agricultura, 2016 Disponível em: https://www.pixforce.com.br/post/drones-na-agricultura- -tudo-sobre-a-tecnologia-que-está-mudando-o-setor. Acesso em: 12 de setembro de 2022 ITARC. História dos drones: Como surgiram?. Disponível em: https://itarc. org/historia-dos-drones/. Acesso em: 8 de setembro de 2022 JORGE L. A. C.; INAMASU R.Y. Uso de veículos aéreos não tripulados (VANT) em Agricultura de Precisão Embrapa Instrumentação – São Carlos, SP. 2014 MAQCAMPO. Como a agricultura se modernizou – História. 10 Junho 2019 Disponível em: https://www.maqcampo.com.br/ node/2228. Acesso em: 8 de setembro de 2022. ODRONES: A história dos drones do início aos dias de hoje. Disponível em: https://odrones.com.br/historia-dos-drones/ Acesso em: 8 de setembro de 2022. OLIVEIRA A. J.; SILVA G. F.; SILVA G. R.; SANTOS A. A. C.; Potencialidades da utilização de drones na agricultura de precisão. Braz. J. of Develop., Curitiba, v. 6, n. 9, p. 64140-64149, sep. 2020.

Palavras-Chave: Drone. Agricultura. Produtividade. Tecnologia. Modernização

## <span id="page-9-0"></span>APLICAÇÃO WEB DE JOGOS EDUCATIVOS UTILIZANDO JAVAS-CRIPT NA EDUCAÇÃO INFANTIL EM FAIXA ETÁRIA DE 4 A 5 ANOS

**Vinicius Brandão dos Santos Leite Diego Murilo do Nascimento Pessoa Robson Alves de Oliveira Laiena Luz Bassam** Universidade Virtual do Estado de São Paulo viniciusbsleite@gmail.com

#### **Introdução**

O surgimento do jogo se deu no Renascimento por volta do século XVI, e os primeiros estudos foram em Roma e na Grécia, com propósito de ensinar letras utilizando atividades de jogos de todos os tipos, onde se buscavam atividades que auxiliavam no processo de entendimento do que estava sendo ensinado nas habilidades variadas, como: atenção, interação, memória, raciocínio lógico, planejamento, tomadas de decisão, seleção visual, dentre outras, como o jogo de xadrez e trilha. No decorrer do tempo os jogos, junto com a sociedade, foram se modernizando e se tornando cada vez mais interativos, possibilitando o desenvolvimento: da coordenação motora, da percepção espacial, da concentração, da criatividade, da boa reação a situações desafiadoras, dos reforços positivos, da superação de fases e obstáculos, da escolha e elaboração de atividades. Atualmente os jogos educativos estão cada vez mais presentes na educação online e tem seu papel de relevância social modernizando a forma de aprendizado. As vantagens da utilização de jogos educativos não advêm apenas para os alunos, os educadores se beneficiam da aplicação dos mesmos, pois os jogos facilitam a compreensão de conteúdos que porventura possam ser de difícil assimilação pelo aluno, auxiliando o educador em seu ofício. Um professor ao confeccionar e/ou escolher um jogo para aplicar em suas turmas necessita de um objetivo principal e tempo para pesquisar, de modo que interligue o ensino lúdico ao conhecimento pedagógico; desta forma, a utilização de um jogo proporciona ao docente mais conhecimento e enriquecimento de suas diretrizes pedagógicas.

#### **Material e Métodos**

O projeto foi realizado com o foco em educação interativa; com a falta de atenção e pouca atratividade em sala de aula, o professor precisa de inúmeros métodos que possam auxiliá-lo no seu dia-a-dia junto a seus alunos. Cada docente busca utilizar maneiras que todos, ou quase todos os alunos alcancem os objetivos propostos no processo do aprendizado. Visando facilitar essa fase importante no desenvolvimento da criança, propusemos criar esse serviço web que irá reunir jogos educativos online gratuitos que possam facilitar essa jornada, tornando-se uma ferramenta auxiliar em sala de aula ajudando professores e responsáveis no processo de aprendizado destas crianças, definimos como público-alvo alunos de idade de 4 (quatro) e 5 (cinco) anos de idade. A coleta dos dados foi feita através de pesquisas realizadas por WhatsApp e Google Forms. Também realizamos uma entrevista, com uma profissional da área, que trabalha numa Escola Municipal de Educação Infantil (EMEI), em Taipas, bairro da cidade de São Paulo/SP, onde ela relatou a dificuldade de desenvolver brincadeiras e jogos diários, capazes de auxiliar o professor neste processo de aprendizado. Desta forma, decidimos utilizar recursos tecnológicos que possam entreter nosso público-alvo e auxiliar professores, e outros profissionais da área, nessa nobre tarefa de ensino e aprendizagem. A solução desenvolvida baseou-se na aplicação de um questionário sobre o uso de jogos educativos através de formulários, amigos, familiares por redes sociais e celular, a partir disso foi possível fazer a observação dos dados e entender a relevância do projeto.

#### **Resultados e Discussão**

Após realizarmos uma pesquisa voltada ao público em geral, identificamos com base nos dados coletados uma alta aceitação em nossa solução proposta inicialmente, a criação e o desenvolvimento de uma aplicação web com jogos online gratuitos, voltado para o público infantil de crianças de 4 e 5 anos de idade, com o objetivo de estimular e auxiliar o processo de aprendizado. O desenvolvimento de nossa aplicação web foi inicialmente projetada em linguagem Javascript, HTML, frameworks bootstrap, banco de dados, tecnologia em nuvem e controle de API. Criamos um repositório no site GitHub disponível no endereço https://github.com/DetonaRapha/jogosinfantis\_projetointegrador\_02, e realizamos o controle de versão de atualizações através de software Git instalados em localmente nas maquinas de nossa equipe de desenvolvedores. Após analisarmos a comunidade externa através pesquisa realizada, desenvolvemos um protótipo de um site podendo ser utilizado e acessado de diversos tipos de equipamentos, dispositivos portáteis e microcomputadores. Nosso protótipo passou por algumas atualizações de melhorias visando dar maior facilidade na utilização de nossa aplicação, alcançamos o resultado proposto da criação de uma aplicação web com controle de dados, armazenamento de dados em nuvem e apontamento através de

API. Nossa solução construída permite o aluno realizar a tarefa de jogar online em nossa aplicação, após o jogo terminar, ficará disponível um formulário abaixo do jogo onde será necessário realizar o preenchimento dos campos solicitados para a captação dos dados do jogador bem como sua pontuação obtida, esses dados coletados serão transmitidos através deste formulário, os dados capturados são enviados para uma planilha online através de API do google sheets, salvado essas informações em nuvem através do google cloud, após essas etapa os dados são redirecionados através de outra API para software web Trello, que realiza o gerenciamento dos dados obtidos, essas informações serão acessados pelo professor responsável pelo jogador através de autorização sistêmica pelo administrador do projeto, mantendo o sigilo das informações e podendo fazer um monitoramento e acampamento individual por aluno.

#### **Conclusão**

Com o advento da Covid, não pudemos perceber a aplicação do Projeto em si, pois não tivemos a oportunidade de uma visita física às escolas; porém baseando-se em pesquisa feita e direcionada aos profissionais da Educação, percebemos pelo retorno obtido que o impacto da solução nesta comunidade foi positivo.

#### **Referências Bibliográficas**

SABBAGH, Rafael. Scrum: Gestão ágil para projetos de sucesso. São Paulo: Casa do Código, 2016. Kim, Geni, Manual De DevOps: Como obter agilidade, confiabilidade e segurança em organizações tecnológicas, São Paulo: Alto Books, 2020. NEGRINE, A. Aprendizagem e desenvolvimento infantil. Porto Alegre: Propil,1994, 197 p. HUI-ZINGA, Johan. Homo Ludens: o jogo como elemento da cultura. São Paulo: Perspectiva, 1992. FREIRE, Paulo. Pedagogia da autonomia: Saberes necessários à prática educativa. 22ª ed., São Paulo: Paz e Terra, 2002. ABRANTES, Karla. A importância dos jogos didáticos no processo de ensino aprendizagem para deficientes intelectuais. Campina Grande, 2010. TEIXEIRA, Calos E. J. A ludicidade na escola. São Paulo: Loyola, 1995. RIEDER R. et al. Observação e análise da aplicação de jogos educacionais bidimensionais em um ambiente aberto. NET, Rio Grande do Sul, abril, 2005. Journal of Computer Science. Disponível em: Acesso em 10 dez. 2008. NETO, E. R. Laboratório de matemática. In: Didática da Matemática. São Paulo: Ática, 1992. 200p. p. 43-84. DA CONCEIÇÃO MENDES SILVA, BENEDITA. "A IMPORTÂNCIA DO LÚDICO NA EDUCAÇÃO INFANTIL\.2018. Disponível em: https://monografias.brasilescola.uol.com.br/educacao/a-importancia-ludico-na-educacao- infantil.htm#. Acesso em: 19 de maio 2022 PJI240-SALA-GRUPO-072-UNIVESP, "REPOSITÓRIOGITHUB " DetonaRapha, 2022. Disponível em: https://github.com/DetonaRapha/jogosinfantis\_projetointegrador 02. Acesso em: 23, Junho e 2022.

Palavras-Chave: Tecnologia. Javascript. Jogos Educativos. Ensino-aprendizagem. Aplicação Web

## <span id="page-11-0"></span>APLICANDO VISÃO COMPUTACIONAL PARA GERAR MAIS ACESSI-BILIDADE NO CONTROLE DE DISPOSITIVOS TECNOLÓGICOS

**Vinicius Mesquini de Oliveira Guilherme Pina Cardim** Centro Universitário de Adamantina 9319@fai.com.br

#### **Introdução**

O avanço tecnológico trouxe diversas facilidades para as atividades do dia a dia, tanto para criação de documentos, gestão de informação, comunicação expressa. E agora com muitos recursos disponíveis podemos dar atenção à acessibilidade tecnológica, onde conseguimos entregar um novo modo de acesso aos equipamentos e sistemas para quem já os utiliza, e também para aqueles que sentiam dificuldades no uso pelo meio convencional. A acessibilidade também pode ser feita não exclusivamente para suprir deficiências. Gerar mais acessibilidade também pode ser relacionada com entregar mais meios de acesso a um mesmo aparelho ou sistema, assim permitindo adaptações e preferências de cada pessoa, porém há uma dificuldade maior quando se trata de acessibilidade para pessoas com dificuldades e deficiências motoras, pois existem diferentes tipos, que podem limitar drasticamente seus movimentos. É baseado nesse questionamento sobre a fusão entre tecnologia e acessibilidade que essa pesquisa foi projetada. A presente pesquisa possui intuito de aprimorar o estudo da utilização do reconhecimento de gestos a partir da visão computacional, para gerar mais formas de acessibilidade, visando melhorar a qualidade de vida dessas pessoas, e enriquecer o mercado na criação de ferramentas que possam auxiliar no uso destes dispositivos.

#### **Material e Métodos**

O método proposto utiliza como sua base o framework mediapipe que traz soluções de machine learning customizáveis para uso em mídia, onde utilizamos suas funções para processar as imagens. Primeiro vamos ter uma entrada de imagem pela câmera, onde repassamos esse dado para ser processado pelas funções do mediapipe, retornando a detecção de objetos ou partes do corpo desejadas, essa detecção será desenhada na imagem, para que assim possa ser observado o rastreio que a ferramenta está fazendo, a partir deste rastreio é feita a logica por trás de cada movimento para definir seu resultado e execução no sistema. Para a execução do trabalho foi utilizado um notebook, Lenovo Idepad330, composto por um processador Intel Core I5-8250U de 4 núcleos e 8 threads de frequência entre de 1.60GHz e 3.40Ghz, 8gb de Memória RAM operando em 2133MHz, uma placa de vídeo integrada Intel UHD Graphics 620, um armazenamento SSD Crucial de 480GB com 500MB/s de leitura e gravação, 2 telas sendo a do próprio notebook de resolução 1366x768 com um monitor adicional de resolução 1920x1080, uma câmera Logitech C920 com resolução de captura 1080p, e sistema operacional Windows 11 64 bits. A parte de desenvolvimento foi realizado utilizando a linguagem de programação Python 3.10, bibliotecas principais sendo a OpenCV 4.6, Mediapipe 0.8.10.1, e para fazer todo o trabalho de reconhecimento de imagens, é utilizado a ferramenta Visual Studio Code (VSCode) para fazer a implementação dos algoritmos.

#### **Resultados e Discussão**

O acesso à informação é um direito de todos, e o projeto que está sendo desenvolvido vem para fortalecer e permitir ainda mais essa ideia, além de trazer uma nova visão da forma de uso destes dispositivos tecnológicos, como computadores, mostrando que podemos ter novos meios de acessibilidade digital. A pesquisa se

baseia no uso de dispositivos já existentes como o Kinect, que trouxe uma imersão para os jogos muito inovadora para sua época, que permitia utilizar seu corpo como joystick, era um acessório para o vídeo game Xbox que se tornou também um ótimo recurso para pesquisas de visão computacional; Outro dispositivo que motivou o desenvolvimento da pesquisa foi a alexa, uma assistente virtual da amazon, que consegue proporcionar uma nova forma de controlar a sua casa, que além gerar facilidade no dia a dia de pessoas comuns, contribui também para acessibilidade daqueles que têm dificuldades em se mover pelo imóvel. Ao decorrer do momento que o controle de um dispositivo não se limite a hardware, ganhamos várias possibilidades de meios de acesso, podendo criar combinações de gestos específicos para cada ferramenta, criando formas de usar esses dispositivos a distância como uma preferência, ou até para superarmos alguma dificuldade, ou deficiência física da pessoa, que antes poderiam estar impedindo o uso natural da tecnologia, o que pode restringir o seu acesso à informação. Na presente pesquisa mostramos novos recursos que podem ser incluídos na execução dos dispositivos para que se possa utilizar uma máquina sem ao menos

termos periféricos. É mostrado que por meio de câmeras e algoritmos utilizando da linguagem Python com suas bibliotecas, é possível o uso do computador por meio de gestos, assim seu movimento se torna seu meio de acesso. Ao utilizar alguns algoritmos bases para os testes, foi possível o mapeamentos de mãos, onde é criado combinações diversas para servirem como gatilho de alguma ação executada dentro de um computador, como por exemplo a movimentação de ponteiro do mouse, também é exequível suas funções de clique esquerdo, direito, duplo clique, arrastar. Com esse controle do periférico, mesmo a distância é possível deletar arquivos, trocar de pasta e também desenhar no quadro.

#### **Conclusão**

A partir da visão computacional é possível quebrar os limites da forma de uso de um dispositivo, com as experiências pospostas conseguimos atingir ainda mais o interesse das pessoas, e também gerar mais facilidade no acesso para aqueles com dificuldades do uso convencional, concedendo mais acesso à informação.

#### **Referências Bibliográficas**

Centro Paula Souza–Competência em Educação Pública Profissional, Alunos usam IA para criar software que converte libras em texto. Disponível em: (https://www. cps.sp.gov.br/alunos-usam-ia-para-criar-software-que-converte-libras-em-texto/#:~:text=Os alunos desenvolveram um software,outras feiras ainda este ano). Acesso: 05/03/2022. ESTATÍSTICA, I. B. de Geografia e. Pesquisa Nacional de Saúde 2013: ciclos de vida: Brasil e grandes regiões. [S.l.]: IBGE Rio de Janeiro, 2015. TORRES, Fernando. Desenvolvimento de uma interface homem-máquina utilizando visão computacional para acessibilidade digital. 2019. MENEZES, Nilo Ney Coutinho. Introdução a programação com Python. Novatec. São Paulo. 2010. MEDIAPIPE. Documentação MediaPipe Disponível em: (https://google.github.io/mediapipe/) – Acesso em: 01/08/2022 MARENGONI, Maurício; STRINGHINI, Stringhini. Tutorial: Introdução à visão computacional usando opencv. Revista de Informática Teórica e Aplicada, v. 16, n. 1, p. 125-160, 2009. PASSERINO, Liliana M.; MONTARDO, Sandra P. Inclusão digital e acessibilidade digital: interfaces e aproximações conceituais. Encontro da Associação Nacional dos Programas de Pós-Graduação em Comunicação, v. 16, p. 1-17, 2007. FERRARI, Fabricio; CECHINEL, Cristian. Introdução a algoritmos e programação. Bagé: Universidade Federal do Pampa, 2008. SWEIGART, Al. PyAutoGUI Documentation. Read the Docs, p. 25, 2020. DE MILANO, Danilo; HONORATO, Luciano Barrozo. Visao computacional. Faculdade de Tecnologia, Universidade Estadual de Campinas, 2010.

Palavras-Chave: Visão Computacional. Reconhecimento De Gestos. Acessibilidade. Mediapipe

## <span id="page-13-0"></span>APLICATIVO DE RECONHECIMENTO DE CÉDULAS MONETÁRIAS PARA PORTADORES DE DEFICIÊNCIA VISUAIS

**Laercio Facci Junior Carlos Shigueyuki Koyama** Centro Universitário de Adamantina juninhofacci@hotmail.com

#### **Introdução**

No Brasil, pessoas com deficiência visual têm dificuldade em reconhecer as cédulas de real, oferecidas pelo Banco Central. Diariamente ocorre uma grande circulação dessas cédulas e acabam alterando seu estado físico "desgastes" comprometendo sua identificação, pois as cédulas possuem características distintas como marcações táteis e dimensões que as diferenciam, e estão longe de ser uma técnica confiável e segura. Segundo dados do censo demográfico do Instituto Brasileiro de Geografia e Estatística (IBGE) de 2010, 18,6% da população brasileira possui algum tipo de deficiência visual, sendo que 506 mil têm perda total da visão (0,3% da população). Define- -se visão computacional como a área de estudo que tenta repassar para maquina (plataforma digital) a incrível capacidade da visão. Utilizando a técnicas de visão computacional, juntamente com técnicas de reconhecimento de padrões, é possível criar um aplicativo de reconhecimento de cédulas monetário. O funcionamento do aplicativo esta dividido em etapas como, captura da imagem, processamento e estimação. Na captura da imagem, será através da câmera do dispositivo móvel, ficará posicionado sobre a cédula. O processamento extrairá características contidas na imagem da cédula capturada, comparando as semelhanças das cédulas contidas em uma base de dados. A técnica de estimação promove a tomada de decisão da imagem capturada (valor contido na cédula), caso o resultado seja integro o aplicativo retorna um feedback sonoro ao usuário com o valor contido.

#### **Material e Métodos**

A plataforma de desenvolvimento é o Android por ser considerado o sistema operacional mais popular no mercado mobile, e por ter recursos nativos de acessibilidade. O método desenvolvido utilizando a técnica de visão computacional o algoritmo utilizado baseia-se em um método estatístico bastante consolidado na literatura, a Estatística Bayesiana, pois calcula a probabilidade de cada hipótese, considerando os dados, e faz previsões de probabilidades, a priori estima as probabilidades a posteriori. No desenvolvimento e pesquisa do projeto foi utilizado um notebook, de marca Acer aspire 5742 de configurações, processador Intel core I5 m480 com 2 núcleos e 4 threads, memoria RAM de 8 giga Byte, armazenamento com um SSD Crucial 240 giga bytes sistema operacional Windows 10 64 bits. Para experimento e teste do aplicativo foi utilizado um Smartfone de marca Motorola, modelo moto G 6 play com configurações de memoria RAM de 3 giga bytes de armazenamento de 64 giga bytes, tela de 6 polegadas com resolução de 1441x720, câmera com resolução 13 mega pixel, sistema operacional Android versão 8.0.0. Programa utilizado para o desenvolvimento foi o a IDE Android Studio 64 byts versão 11, adicionado biblioteca OpenCV.

#### **Resultados e Discussão**

Como estes projetos esta em desenvolvimento até a data deste resumo não contem resultado para discussão, mas o apresentarei o resultado esperado: O projeto consiste no reconhecimento de cédulas, da nova família do real, do sistema monetário brasileiro. Para isso será proposta uma abordagem baseada em Visão Computacional

para processar as imagens capturadas por dispositivos móveis e obter, como resultado, o valor correspondente a cada cédula verificada. Serão evidenciadas imagens com os dígitos reconhecidos. A experimentação conduzida nesse trabalho será considera uma base de imagens de cédulas brasileiras, da 2ª geração da família do Real. A base para testes representa uma amostra considerando cédulas de 2, 5, 10, 20, 50 e 200 reais (em circulação). O conjunto de imagens será constituído por 1000 imagens, com resolução 640x480, considerando diferentes cenários e condições de iluminação. A disposição da base de imagens pode ser mais bem compreendida por imagens que foram capturadas através das câmeras de dispositivos móveis, tais como celulares. Dentre resultados a serem apresentados, são destacados os seguintes: Aquisição da base de imagens de cédulas monetárias será composta por 1000 imagens, garantindo a consistência estatística para validar os resultados obtidos pela abordagem proposta; Após a execução da ferramenta de reconhecimento de cédulas para o conjunto de das imagens, será possível

obter o conjunto resposta evidenciado índices de acerto para cada cédula da 2ª família do real. Como fator favorável, destaca-se a complexidade computacional do algoritmo desenvolvido. Sendo totalmente viável para implantação em dispositivos móveis. O processo de captura de imagens considera cenários reais do cotidiano, onde uma pessoal utilizaria o aplicativo para determinar o valor de uma cédula. Dessa forma, a imagem capta além da cédula monitorada, diversas outras informações visuais pertinentes à cena a qual está inserida. Tornando o processo de identificação dos dígitos das cédulas uma tarefa ainda mais complexa.

#### **Conclusão**

Este projeto propõe a criação de um aplicativo móvel para auxiliar pessoas com deficiência visual a identificar as notas de Real, vale lembrar que essas pessoas com esse tipo de deficiência são cidadãos capazes, ativos e pertence á estrutura social.

#### **Referências Bibliográficas**

BACKES, André Ricardo; MESQUITA, Jarbas Joaci de Sá Junior. Introdução a visão computacional usando MATLAB. 2019. CONCI, Aura; AZEVEDO, Eduardo; LETA, Fabiana R. Processamento e Análise de Imagens Digitais. 2008. ESTATÍSTICA, IBGE, 2010. IBGE-CENSO de Geografia (http://censo2010.ibge.gov.br/resultados). Acesso em 15/03/2022. MELO, Andrews do Amaral. Reconhecimento de cédulas monetárias para portadores de deficiência visual em dispositivos móveis, Manaus 2013 http://riu. ufam.edu.br/handle/prefix/3221 Acesso em: Agosto 2022. MOMBACH, Jaline Gonçalves. Proposta de aplicativo móvel para identificação de cédulas de real por pessoa com deficiência visual, Alegrete 2015 https://repositorio.unipampa.edu.br/jspui/handle/riu/745 Acesso em: maio 2022.

Palavras-Chave: Reconhecimento de Cédulas. Visão Computacional. Aplicativos Móveis. Deficiência Visual

## <span id="page-15-0"></span>APLICATIVO PARA DISPOSITIVO MÓVEL QUE CALCULA O DIMEN-SIONAMENTO DOS BIODIGESTORES INDIANO, CHINÊS E CANA-**DENSF**

**Rafael Nogueira Mattos Paulo Eduardo Fernandes Morbeck de Andrade E Silva Asael Paulino Pereira Luciana Passos Marcondes Scarsiotta, Celia Regina Nugoli Estevam** Faculdade de Tecnologia de Araçatuba. rhafu29@gmail.com

#### **Introdução**

O setor agropecuário do Brasil nos últimos anos vem se modernizando e com isto provocando um aumento significativo na demanda de energia e também no volume de resíduos (TOLMAS-QUIM, GUERREIRO and GORINI, 2007). Uma alternativa para amenizar este problema é a utilização de biodigestores, o qual pode promover o suprimento de energia e também o biofertilizante para os produtores rurais. O Brasil, que é um país agro, possui uma grande quantidade de propriedades rurais. Entre essas destacam-se as destinadas à criação de suínos para corte e bovinos para ordenha. Devido a forma com que os animais são abrigados e o tempo que permanecem confinados durante o dia, pode-se coletar grande quantidade de dejetos. Desta forma essas propriedades possuem um enorme potencial energético ainda muito pouco utilizado. O aproveitamento dos dejetos para geração de biogás se inicia com a implantação de biodigestores, que são estruturas físicas utilizadas para armazenar os dejetos e onde ocorre a biodigestão anaeróbica (BARREIRA, 2011; DEMEC, 2011; SANTOS, 2009). Diante disso, um software para plataforma Android (DEITEL et. al., 2015; LECHE-TA, 2015) foi desenvolvido para que proprietários rurais possam acessar na forma de um aplicativo para dispositivo móvel e analisar a viabilidade da implantação desses biodigestores em suas propriedades. Este aplicativo faz a análise do dimensionamento dos biodigestores indiano, chinês e canadense, apresenta croqui e quantidade de materiais que serão utilizados, tendo como objetivo que o proprietário possa analisar e escolher qual tipo de biodigestor é o mais viável para a sua propriedade.

#### **Material e Métodos**

O trabalho apresenta fórmulas matemáticas adaptadas de artigos, teses, livros e trabalho de graduação, utilizadas como base de estudo. Os dados utilizados para estudo são do sítio Vendrame, localizado no município de Piacatú, interior de São Paulo. A propriedade conta com 15 bovinos que apresentam um peso médio de 550 kg/bovino. Além disso, os bovinos permanecem aproximadamente dez horas por dia confinados no estábulo, onde produzem os dejetos que podem ser utilizados para a produção de biogás. A metodologia apresentada por Ortoloni et al (1991) e Florentino (2003) foram utilizadas para a construção do aplicativo. O método adotado para o desenvolvimento do aplicativo é o método Sequencial Linear (PRESSMAN, 2002) com feedback. De acordo com Pressman (2002), esse modelo abrange basicamente quatro etapas: i) análise: em que os requisitos do sistema são definidos; ii) projeto: em que a arquitetura do software e as tecnologias para implementação são especificadas; iii) codificação: em que a programação ocorre de fato; iv) teste: em que o aplicativo deve ser testado em um dispositivo móvel real ou em um emulador. Considerando-se que a conexão com a Internet por meio do uso de dispositivos móveis em propriedades rurais pode ser prejudicada ou até mesmo inacessível, o aplicativo permite o armazenamento local dos dados coletados, através de banco de dados do SQLite (STROUD, 2016), para posterior transferência, se necessário, para um banco de dados remoto (DEITEL, P et al., 2015; LECHETA, 2015).

#### **Resultados e Discussão**

Um aplicativo para dispositivo móvel foi desenvolvido. Este aplicativo calcula o dimensionamento dos biodigestores indiano, chinês e canadense. Para validação do aplicativo foi realizado um estudo de caso com o sítio Vendrame, localizada no município de Piacatú, interior de São Paulo. A partir dos dados coletados na propriedade, que possui 15 bovinos, com peso médio de 550 kg/bovino e permanecem confinados no estábulo aproximadamente dez horas por dia, pode-se calcular o volume de dejetos, as estimativas da produção de biogás, energia e biofertilizante (DEMEC, 2011; SANTOS, 2009; SIL-VA, 2014), que são dados necessários para os cálculos do dimensionamento dos biodigestores indiano, chinês e canadense. Segundo Ortolani et al (1991), os biodigestores indiano, chinês e batelada são construídos em alvenaria, com base de concreto para sustentação, caixas de entrada e saída (modelos indiano e chinês), tubos de PVC e outros materiais, como mangueira cristal, registro, etc. Para os cálculos das principais dimensões dos biodigestores, foram utilizadas fórmulas adaptadas de Medeiros, 1999; Barreira, 2011 e Ribeiro, 201, baseadas na metodologia

#### **Referências Bibliográficas**

apresentada por Ortoloni et al (1991) e Florentino (2003). O aplicativo permite ao usuário inserir informações de base (dados iniciais). Os dados inseridos nessa etapa serão de interesse técnico: número de animais e quantidade de horas de confinamento. Em seguida, o aplicativo inicia as rotinas de cálculo considerando a metodologia de dimensionamento dos modelos dos biodigestores indiano, chinês e canadense. A etapa irá produzir resultados técnicos com relação às dimensões do biodigestor e ao seu potencial energético de produção de biogás (BARREIRA, 2011; DEMEC, 2011; SANTOS, 2009; SILVA, 2009; GAMA, 2018;). Com esses resultados, ainda dentro da mesma etapa, iniciam-se outras rotinas de cálculo que promoverão o dimensionamento dos materiais necessários para a construção dos biodigestores e o potencial de aproveitamento energético. Para finalizar, é disponibilizado ao usuário os resultados (projeto técnico e memoriais relevantes), que poderão ser impressos.

#### **Conclusão**

O resultado desta pesquisa gerou um aplicativo inovador para dispositivo móvel, empregando técnicas de pesquisa operacional, que possibilita ao produtor rural, projetista ou consultor da área realizar um estudo de viabilidade de acordo com as características da propriedade.

BARREIRA, P. Biodigestores: Energia, fertilidade e saneamento para zona rural. 3. ed. São Paulo: Ícone, 2011. DEITEL, Paul; DEITEL, Harvey; DEITEL, Abbey. Android Como Programar. 2. Editora Bookman, 2015. DEPARTAMENTO DE ENGENHARIA MECÂNICA - DEMEC. Biogás: Propriedades. 2011. Disponível em:< http://www.demec.ufmg.br/ disciplinas/ema003/gasosos/biogas/propried.htm>. Acesso em: 07 fev. 2022. FLORENTINO, H.O. Mathematical tool to size rural digesters. Scientia Agricola, Piracicaba, v. 60, p. 185-190, 2003. GAMA, M. A. A.; LIMA, D. T.; AQUINO, S. Biodigestores em pequenas propriedades rurais de Minas Gerais: Desafio para implantação na agricultura familiar. VII Simpósio Internacional de gestão de Projetos, Inovação e Sustentabilidade. São Paulo, out 2018. LECHETA, Ricardo R. Google Android: Aprenda a criar aplicações para dispositivos móveis com o Android SDK. 4 ed. São Paulo: Novatec, 2015. MEDEIROS, J. X., Roteiro de projeto para construção de biodigestor modelo indiano. 1999. [s.d]. Disponível em:< http://www.docstoc.com/docs/112941617/Roteiro-de-Projeto-p-biodigestor-modelo-indiano---PowerPoint> Acesso em: 21 fev. 2022. ORTOLANI, A.F.; BENINCASA, M.; JUNIOR, J.L. Biodigestores Rurais: modelos indiano, chinês e batelada. Faculdade de Ciências Agrárias e Veterinárias, Universidade Estadual Paulista, Jaboticabal São Paulo, 1991. 35 p. PRESSMAN, Roger S. Engenharia de Software. 5. ed. Rio de Janeiro: McGraw-Hill, 2002. SANTOS, A. F. S. Estudo de viabilidade de aplicação do biogás no ambiente urbano. 2009. 16f. Faculdade de Economia de Administração e Ribeirão Preto. Ribeirão Preto, SP. SILVA, D. H. Produção Sustentável: conhecimento e viabilidade para implantação de biodigestores operando com dejetos de origem animal. 2014. 75f. Monografia (Graduação em Tecnologia em Biocombustíveis). Faculdade de Tecnologia de Araçatuba, Araçatuba, SP. SILVA, L. L. et al. Princípios de termoelétricas em pequenas propriedades rurais. In: 2º International workshop advances in cleaner production. São Paulo, maio, 2009. STROUD, Adan. Android Database best Practices. Editora Pearson Education, 2016. Disponível em: . Acesso em: 24 fev. 2022. TOMASQUIM, M. T.; GUERREIRO, A.; GORINI, R. Matriz energética brasileira: uma prospectiva. CEBRAP, São Paulo, 21 nov. 2007. Disponível em:. Acesso em 07 fev. 2022.

Palavras-Chave: Matemática Aplicada. Biodigestores. Energias Renováveis

## <span id="page-17-0"></span>BUSCAFOOD - COMPARADOR DE PREÇOS PARA FAST-FOOD

**Eduardo Decioli**

**Caroline de Oliveira Ferraz** Universidade Virtual do Estado de São Paulo. eduardo.decioli01@gmail.com

#### **Introdução**

O mundo contemporâneo passa por uma importante revolução temporal, os indivíduos atarefados com responsabilidades diárias ficam sem direção para encontrar bons produtos a um preço acessível em um curto período. Nesse contexto, para otimizar o tempo e economizar no momento de fazer um pedido de um produto alimentício, criou-se o "BuscaFood", uma aplicação na qual é possível comparar preços de refeições "fast-food" nos diferentes estabelecimentos que oferecem os respectivos produtos. Com esse aplicativo, o usuário não precisará integrar e procurar em outros aplicativos e, desse modo, ele terá uma maior facilidade em encontrar o que deseja com o preço ideal, sem precisar perder tempo a procurar a página de cada lanchonete pela internet, e também evitará o problema do usuário se cansar de procurar e pedir o primeiro que vier à mente. Concluindo, o projeto tem como objetivo solucionar os problemas que podem ocorrer na busca de um produto com o preço ideal, eliminando o longo processo de busca e reunindo todas as faixas de preço para todos os tipos diferentes de clientes em um único lugar.

#### **Material e Métodos**

Na pesquisa empregou-se a abordagem qualitativa, que de acordo com o site SurveyMonkey, permite compreender a complexidade e os detalhes das informações obtidas. Utilizou-se como instrumento de coleta de dados um questionário que foi disponibilizado na internet usando a plataforma Microsoft® Forms, contendo 12 perguntas, por um período de 12 semanas, no primeiro semestre de 2022. Na elaboração das perguntas, procurou-se investigar o comportamento dos indivíduos ao fazer um pedido de fast-food através dos recursos tecnológicos como os computadores, buscando o entendimento de suas dificuldades para buscar, analisar, comparar preços e qualidade de refeições fast-food. A partir destas respostas, discutiu-se formas de se desenvolver uma solução que satisfizesse tais dificuldades através de um produto de software. O instrumento foi aplicado a todos, abertamente na internet, sem discriminação de idade, conhecimento ou área de atuação para os moradores de Tupã e região. Após a coleta destes dados, as informações foram digitalizadas, depois transcritas todas as respostas e feita a identificação de cada dificuldade principal e assim pensada na solução como um todo. Aplicou-se a analise descritiva para analisar os dados coletados, discutiu-se em grupo uma possível solução viável e assim iniciou-se o desenvolvimento da aplicação aplicando tecnologias de programação web (HTML, CSS, JavaScript, NodeJS e SQL) e desenvolvimento mobile para Android e iOS (React Native, JavaScript e SQL), ambas utilizando o ambiente de desenvolvimento da Microsoft®, Visual Studio Code.

#### **Resultados e Discussão**

Com os resultados da pesquisa realizada pelo grupo de desenvolvedores, concluiu-se que o uso de aplicativos de delivery e pedidos feitos por telefone sobresaem-se em maior número em comparação dos pedidos realizados presencialmente, especialmente durante o periodo da pandemia. De acordo com o formulário disponibilizado para a pesquisa, distribuido através da internet pela plataforma Microsoft Forms, entre os habitantes da cidade de Tupã, obteve-se um total de 120 respostas nas quais nos auxiliou as escolhas do grupo sobre as funcionalidades a serem desenvolvidas em prol da experiência do

usuário final. Os entrevistados foram indagados, acerca da utilização de aplicativos de delivery, na seguinte pergunta: "Costuma pedir lanche em App de delivery ou direto na lanchonete?" Dos 120 entrevistados, 24 responderam que preferem pedir comida através dos aplicativos de delivery tais como Delivery Much, iFood, aiqfome, etc. 36 preferem realizar os pedidos através do telefone do próprio estabelecimento, whatsapp ou pedindo presencialmente na lanchonete. 33 responderam que pedem comida utilizando ambas as opções. Ainda, 27 entrevistados relataram que utilizam outros meios para pedir comida. Com base da resposta dos entrevistados, conclui-se que o maior número de pessoas buscam pelo menor preço possível antes de comprar qualquer produto no mercado, assim, foi desenvolvido este software que busca otimizar o tempo de busca do usuário pelo preço mais acessível à sua condição financeira. Deste modo, a pergunta: "Antes de pedir o lanche, procura pesquisar por preço?" Obteve-se 94 (Noventa e quatro) respostas positivas, com a contraparte de 26 (Vinte e seis) respostas negativas. Segundo a pesquisa, muitas pessoas tem dificuldade em encontrar um lanche barato e de qualidade condizente com o preço representado, portanto, o software busca solucionar tal problema, listando todos os lanches disponiveis em todas as faixas de preços disponiveis no mercado atual. A pergunta: "Dificuldade em encontrar lanche barato de qualidade" foi respondida com a maioria composta por 89 (Oitenta e nove) pessoas e uma minoria composta por 31 (Trinta e uma) pessoas. 84% dos entrevistados (101 pessoas) responderam positivamente para a questão "Se houvesse um App no qual você pudesse comparar preço de lanches, facilitaria para fazer sua escolha?", 15% (18 pessoas) responderam que talvez usaria e apenas 1% (1 pessoa) respondeu negativamente. 83% das respostas (100 pessoas) foram positivas para a pergunta "Você usaria um App para comparar preço de lanche?", 13% (16 pessoas) assumiram que talvez usariam e apenas 3% responderam negativamente.

#### **Conclusão**

A ideia central do "BuscaFood" foi pensada com o principal objetivo: economia de tempo na decisão e economia de dinheiro na escolha do pedido realizado. Com a hipótese sendo corroborada, a utilidade da aplicação é muito bem recebida pelo público em geral.

#### **Referências Bibliográficas**

VALENTE, Jonas. Brasil se destaca em uso de pagamentos digitais, segundo pesquisa. Disponível em: https://agenciabrasil.ebc.com.br/geral/noticia/2019-08/mais-de- -60-dos-brasileiros-usam-meios-digitais-para-pagamentos. Acesso em 16 ago 2022. FEDERAÇÃO BRASILEIRA DE BANCOS. Pesquisa Febraban de Tecnologia Bancária 2019. 2019. Disponível em: https://cmsarquivos.febraban.org.br/Arquivos/documentos/PDF/Pesquisa-FEBRABAN-Tecnologia-Bancaria-2019.pdf. Acesso em 16 ago 2022 FRABASILE, CAMPOS e BULDRINI; Daniela, Elisa, Rodrigo. Entrevista com o CFO da iFood. Acesso em 16 ago 2022. PAYPAL. Pesquisa "Consumo Online no Brasil". Disponível em: https://newsroom.br.paypal-corp.com/consumo-online-no-brasil. Acesso em 20 ago. 2022.

Palavras-Chave: Comparar. Fast-food. Preço. Aplicativo. Sistema Web

## <span id="page-19-0"></span>ESTUDO DO DIMENSIONAMENTO DO BIODIGESTOR CANADENSE

**Claudineia Candido**

**Nathaly Kelly Nascimento de Andrade Jaqueline Santana de Sousa Barreto Celia Regina Nugoli Estevam, Giuliano Pierre Estevam** Centro Paula Souza claudineia.candido@fatec.sp.gov.br

#### **Introdução**

Diante do problema energético que atinge o país, fontes alternativas e sustentáveis para geração de energia vêm sendo utilizadas. Tanto no mercado internacional quanto no interno, a biomassa é considerada uma das principais alternativas para a diversificação da matriz energética e consequente redução da dependência dos combustíveis fósseis por ser facilmente convertida em biogás com auxílio de biodigestores (BARREIRA, 2011; DEMEC, 2011; SANTOS, 2009; SANTOS E NOGUEIRA, 2012). Através de um conjunto motor de ciclo Otto, o biogás é convertido em energia elétrica, que pode ser utilizada normalmente para seus diversos fins (SILVA, 2009). Este trabalho apresenta um estudo de caso através da revisão teórica do biodigestor canadense. A partir dos dados bibliográficos, reuniu-se informações para calcular o dimensionamento do biodigestor canadense utilizando os dados fornecidos pela Fazenda São Joaquim, localizada no município de Araçatuba. Portanto, o trabalho apresenta fórmulas matemáticas adaptadas de artigos, teses, livros e trabalho de graduação, utilizadas como base de estudo, e outras propostas pelo próprio autor.

#### **Material e Métodos**

A partir da revisão bibliográfica, reuniu-se informações para calcular o dimensionamento do biodigestor canadense, que foi desenvolvido pela Marinha Brasileira em 1970. Apresenta uma tecnologia mais moderna, ainda que possua uma construção simples. Possui uma câmara de digestão escavada no solo e um gasômetro inflável feito em manta flexível de PVC. É do tipo horizontal, com uma caixa de entrada em alvenaria. À medida que o biogás é produzido, a cúpula plástica maleável é inflada e o biogás é acumulado ou pode ser enviado a um gasômetro separado para se obter um maior controle operacional (JUNQUEIRA, 2014). Atualmente esse tipo de biodigestor é o mais difundido no mundo, e mais aplicado também no Brasil, sendo largamente utilizado em propriedades rurais. O trabalho apresenta fórmulas matemáticas adaptadas de artigos, teses, livros e trabalho de graduação, utilizadas como base de estudo (BARREIRA, 2011; DEMEC, 2011; MEYER, et al. 2013; SANTOS, 2009; SANTOS E NOGUEIRA, 2012;). Um estudo de caso foi realisado com a Fazenda São Joaquim, localizada no município de Araçatuba, interior de São Paulo, que conta com 45 bovinos apresentando um peso médio de 550 kg/bovino. Esses bovinos permanecem aproximadamente dez horas por dia confinados no estábulo, onde produzem os dejetos que podem ser utilizados para a produção de biogás.

#### **Resultados e Discussão**

Foi realizado um estudo de caso com a Fazenda São Joaquim, localizada no município de Araçatuba, interior de São Paulo, que conta com 45 bovinos os quais apresentam um peso médio de 550 kg/bovino. Esses bovinos permanecem aproximadamente dez horas por dia confinados no estábulo, onde produzem os dejetos que podem ser utilizados para a produção de biogás. Primeiramente, fez-se uma estimativa do volume da carga diária e do volume do biodigestor. Em seguida, no desenvolvimento das equações do dimensionamento do biodigestor, baseado em Ribeiro (2011), que ajustou os parâmetros utilizando um método iterativo, relacionando os parâmetros da largura e raio da bolsa plástica com a proporção entre gás e fase líquida, para valores dessa proporção inferiores a 40%, pois acima desse valor, o volume da fase líquida não seria capaz de manter a bolsa plástica cheia de biogás levando o biodigestor ao colapso. Segundo Ribeiro (2011), os modelos foram testados através de regressões realizadas utilizando o Excel 2007 e após isso duzentas variações possíveis foram simuladas no AutoCAD 2009, provando que o modelo é eficaz para aplicações reais. Para utilização dessas equações, selecionou-se os parâmetros iniciais, comprimento, raio da campana e a proporção de fase gasosa, que deve ser no máximo 0,4. Esses parâmetros são escolhidos condicionados ao volume estimado do biodigestor. As dimensões da caixa de entrada devem ser suficientes para que seu volume suporte o volume de carga diário, enquanto para a caixa de saída o dimensionamento é feito para um volume,

no mínimo, três vezes o volume da carga diária, para que o biofertilizante seja armazenado. O valor calculado do volume do biodigestor será a base de comparação para o cálculo das dimensões do mesmo. Utilizando as equações já calculadas, estimou-se as dimensões que melhor se encaixam a fim de obter um volume próximo ao encontrado.

#### **Conclusão**

Foi realizado um estudo de caso para a implantação do biodigestor canadense. De acordo com os cálculos realizados a implantação do biodigestor se torna viável, pois trará benefícios para a propriedade com a produção de energia elétrica, aproveitamento do biofertilizante e melhor qualidade de vida na saúde dos moradores.

#### **Referências Bibliográficas**

BARREIRA, P. Biodigestores: Energia, fertilidade e saneamento para zona rural. 3. ed. São Paulo: Ícone, 2011. DEPARTAMENTO DE ENGENHARIA MECÂNICA - DEMEC. Biogás: Propriedades. 2011. Disponível em:< http://www.demec.ufmg.br/disciplinas/ema003/gasosos/biogas/propried.htm>. Acesso em: 04 out. 2021. JUNQUEIRA, SLCD. Geração de energia através de biogás proveniente de esterco bovino: estudo de caso na fazenda aterrado. Universidade do Rio Janeiro, Departamento de Engenharia Mecânica DEM/POLI/UFRJ, Rio de Janeiro, 2014. MEYER, B. E. et al. Estudo de viabilização para implantação de um biodigestor no Instituto João XXIII. 2013. Disponível em: < http://www.youblisher.com/p/727532-Pre-Projeto-Biodigestor/> Acesso em: 04 out. 2021. RIBEIRO, D. S. et al. Determinação das Dimensões de um Biodigestor em Função da Proporção Gás/Fase Líquida. Revista Holos, ano 27, vol. 1. 2011. SANTOS, A. F. S. Estudo de viabilidade de aplicação do biogás no ambiente urbano. 2009. 16f. Faculdade de Economia de Administração e Ribeirão Preto. Ribeirão Preto, SP. SANTOS, I. A.; NOGUEIRA, L. A. H. Estudo energético do esterco bovino: seu valor de substituição e impacto da biodigestão anaeróbia. Revista Agroambiental. Pouso Alegre, v. 4, n.1, p.41-19, 2012. SILVA, L. L. et al. Princípios de termoelétricas em pequenas propriedades rurais. In: 2º International workshop advances in cleaner production. São Paulo, maio, 2009.

Palavras-Chave: Biodigestor. Biomassa. Biogás

## <span id="page-21-0"></span>ESTUDO E ANÁLISE DE DESENVOLVIMENTO WEB FRONTEND UTI-LIZANDO A BIBLIOTECA JAVASCRIPT DE CÓDIGO ABERTO REAC-TJS

**Eliane Vendramini de Oliveira** Centro Universitário de Adamantina anacmans@outlook.com

**Ana Clara Mansano Pereira**

#### **Introdução**

Este estudo buscou realizar uma análise web front-end utilizando a biblioteca JavaScript de código aberto, ReactJs. O qual foi levado em consideração o bombardeio de excessivas tecnologias responsáveis pela acelerada evolução e dependência humana no uso de diversas funcionalidades computacionais. A ubiquidade tecnológica nos meios sociais reflete a análise através da interação homem-máquina, a qual se é implementado uma forma de aprimoramento que enriquece as interfaces que são consumidas, tendo como foco adaptá-las para que sejam fáceis e intuitivas ao serem utilizadas. Em um cenário em que a demanda progressiva para a projeção de soluções de problemas humanos através de aplicações acessíveis aos usuários conduz as tendências consumidas por determinados públicos, tornou-se necessário a ampliação de desenvolvimento dessas ferramentas, assegurando sua manutenibilidade através de segurança, facilidade e usabilidade. Fundamentado a partir das observações acima, surgiu este estudo que buscou estruturar e esquematizar o conceito do desenvolvimento de uma aplicação Web através de React.JS, para a compreensão de seu comportamento e versatilidade, interligando os principais atributos citados através de sua documentação oficial, e objetivos de seu surgimento e popularização, visto que ela foi a biblioteca web frontend mais utilizada no ano de 2021, segundo pesquisas realizadas para o StackOverflow Survey feito pelo website Stack Overflow, conhecido por ser a comunidade que lidera as fonte dos desenvolvedores.

#### **Material e Métodos**

O estudo para atingir e caracterizar os objetivos propostos, consistiu em uma definição teórica e conceitual a partir de revisão bibliográfica qual foi definido uma análise de dados e filtragem de soluções adequadas a fim de inquiri-los para fins conclusivos. Para a realização da pesquisa, foi utilizado um notebook da marca Lenovo, do modelo Lenovo G40-80, com memória de 12 GB, processador Intel® Core™ i5-5200U CPU @ 2.20GHz × 4, gráficos AMD® Hainan / Mesa Intel® HD Graphics 5500 (BDW GT2), capacidade de disco de 1,0 TB, sistema operacional Ubuntu 20.04.4 LTS de 64 bits, versão do GNOME 3.36.8, conectado a um monitor da fabricante LG, série 29WK600-W.AWZ UltraWide com 29 polegadas. Para realização de testes práticos foi utilizado o editor de código-fonte da Microsoft, o Visual Studio Code e o navegador de internet Google Chrome. A primeira fase do estudo consistiu em um aprofundamento da parte teórica, elaborando uma revisão bibliográfica, com fundamentação por meio de artigos e pesquisas acadêmicas em repositórios de diferentes universidades disponibilizadas on-line através do Google e também sua versão acadêmica, filtrando conteúdos relevantes de documentações oficiais. Enquanto na segunda fase, procedeu a compreensão dos conceitos visualizados através de uma constatação prática, testando as hipóteses e ideias formuladas descritas a partir da fase anterior.

#### **Resultados e Discussão**

Passar muitas horas em um ambiente digital tornou-se comum, e interações entre grande parte da população mundial e interfaces digitais estão sendo priorizadas quando o objetivo é proporcionar uma navegação eficiente entre variados internautas. Mas pode-se dizer que a Web é uma tecnologia jovem, iniciada através dos feitos de Tim Berners-Lee, o cientista da computação conhecido por transformar a internet, provocando junto da concepção de hiperlinks, uma inovação no que se é consumido digitalmente, por causa da facilidade de navegação de documentos. (FERRAZ, 2020). À vista disso, uma aplicação armazenada na web é possível haver inúmeros conteúdos, a qual um visitante é capaz de acessar, sejam entrelaçados em páginas estáticas ou dinâmicas (ADOBE, 2022). Para Shklar e Rosen (2009, p.19) é de consentimento iminente o fornecimento de incontáveis informações e fácil comunicabilidade para a massa virtual usuária presente em todo o mundo. As páginas Web eram construídas em alicerce apenas de uma estrutura HTML, visando unicamente transmitir a informação desejada, mas com o avanço e estruturação tendendo a relevar a experiência do usuário, as páginas tornaram-se responsivas, com novas dinâmicas e funcionalidades mais eficientes, a partir do surgimento da linguagem de programação, JavaScript (MCFARLAND e SAWYER, 2011, p. 1). Ela é utilizada para fazer a comunicação entre o cliente e a página web, através de interações, em uma forma para controlar o navegador, comunicando de forma assíncrona com o servidor e suas requisições (PRESCOTT, 2016). Todavia, apesar das diversas serventias que o JavaScript proporciona, a implementação é rasa quando CSS e HTML não fazem agrega-

#### ção. Antecedentemente de sua popularização, a linguagem até chegou a ser dispensada antes da definição de padrões de implementação. (FERREIRA e ZUCHI, 2018, p. 113). Com uma alta visibilidade popular devido a sua criação ser por intermédio do Facebook, o React.Js é uma ótima biblioteca para os desenvolvedores, já que uma biblioteca derivada de alguma linguagem oferece funcionalidades que são prontas facilitando a execução de algumas tarefas. Conforme sua documentação oficial, o React.js é uma biblioteca que busca a construção de interfaces de usuário e com ela é possível projetar visualizações simples para a aplicação desenvolvida e seus estados, de maneira em que caso haja alguma alteração de dados a renderização irá fazer a atualização apenas dos componentes corretos. É fundamentada a partir de componentes encapsulados, onde uma interface considerada complexa é composta de vários deles, facilitando a depuração e manutenção do código.

#### **Conclusão**

Dado citações anteriores, com aplicações de escalas diferentes, o React.Js é a presente solução que facilita a manipulação de dados que compõem a estruturação de desenvolvimento, evitando uma aplicação lenta ou de difícil manutenção entre desenvolvedores. Ademais, também possui facilidade de reutilização de código React Native para aplicações mobile.

#### **Referências Bibliográficas**

Palavras-Chave: Web. Frontend. Reactjs. Javascript

FERRAZ, Reinaldo. Acessibilidade na Web: Boas práticas para construir sites e aplicações acessíveis. Casa do Código, 2020. FERREIRA, Haline Kelly; ZUCHI, Jederson Donizete. Análise comparativa entre frameworks frontend baseados em javascript para aplicações web. Revista Interface Tecnológica, v. 15, n. 2, p. 111-123, 2018. MCFAR-LAND, David Sawyer. Javascript & jQuery: the missing manual. " OReilly Media, Inc.", 2011. NOÇÕES sobre aplicativos da Web. Adobe, 2021. Disponível em <https://helpx. adobe.com/br/dreamweaver/using/web-applications.html/>. Acesso em 18 de agosto de 2022. PRESCOTT, Preston. Programação em JavaScript. Babelcube Inc., 2016. SHKLAR Leon; ROSEN Richard. Web application architecture, 2003.

## <span id="page-23-0"></span>ESTUDO ECONÔMICO DO RECONDUTORAMENTO DE REDES DE DISTRIBUIÇÃO EM MÉDIA TENSÃO PARA MITIGAÇÃO DA SOBRE-TENSÃO CAUSADA POR MINIUSINAS FOTOVOLTAICAS

**Marie Clayre Freitas Ferreira João Paulo Abreu Vieira** Universidade Federal do Pará. marieclayre@gmail.com

#### **Introdução**

A queda da participação das usinas hidrelétricas para geração de energia, a energia elétrica apresentou aumento da oferta interna em relação ao ano anterior, a geração fotovoltaica aumentou por volta de 55% e a participação de recursos renováveis para geração de energia elétrica foi de cerca de 78% (EPE, 2022). Com isso, se faz necessário cada vez mais a utilização e incentivo de fontes energias renováveis e limpas para geração de energia elétrica. A geração centralizada é o método mais tradicional e ainda muito utilizado, esse sistema se baseia na geração de energia longe dos centros de consumo, já a geração distribuída se baseia na geração de energia próxima as unidades consumidoras, sendo que esse último tem crescido exponecialmente (ZILLES et al., 2012). A geração distribuída ganhou força principalmente com a Resolução Normativa 687 de 2015, que define níveis de minigeração e microgerção distribuída e parâmetros para manutenção da qualidade da prestação de serviços relacionados a energia solar. De acordo com a resolução a minigeração distribuída se destina a centrais geradoras com potência instalada entre 75 kW e 5MW e a microgeração centrais geradoras com potência instalada de até 75 kW (ANEEL, 2017). Nesse sentido, as concessionárias de distribuição de energia precisam lidar com os problemas causados pela injeção de potência ativa em suas redes por conta da geração distribuída, os problemas causados por esse fluxo inverso são: diminuição do fator de potência, inserção de harmônicos e sobretensão, sendo este último o objeto de estudo desse trabalho.

#### **Material e Métodos**

A primeira etapa desse estudo consiste no estabelecimento de dois cenários de estudo de geração distribuída fotovoltaica, estabelecimento de valores de materiais e serviços a serem utilizados para conexão desses clientes e análise econômica da viabilidade desse empreendimento por parte da concessionária de energia em relação ao recondutoramento dessas redes. O primeiro cenário se trata de uma fazenda localizada a 100 km da subestação de energia elétrica que produz potência de 100 kW via sistemas fotovoltaicos, se enquadrando na definição de minigeração da ANEEL. O segundo cenário é uma fábrica com produção de 1MW localizada a 100 km da subestação. Em ambos os cenários, as unidades consumidoras injetam na rede de distribuição o excedente de energia gerado e são conectadas em média tensão (13.8 kV). Para atender esses consumidores a concessionária local precisa estabelecer uma linha de distribuição até estes, com isso a distribuidora precisará instalar equipamentos e fornecer mão de obra para essa instalações. A modelagem desses cenários e seus efeitos foram realizadas através do software OpenDSS. Para definir os preços dos produtos e serviços utilizados são usadas duas bases de preço: O Sistema Nacional de Pesquisa de Custos e Índices da Construção Civil (SINAPI) e a Secretária da Infraestrutura (SEINFRA). Os valores dos condutores elétricos utilizados são obtidos pela tabela de insumos do SINAPI e os serviços orçados de instalação contam com a contratação de profissionais como eletricistas, auxiliares, motoristas e de equipamentos como caminhão munck, postes, hastes de aterramento etc.

#### **Resultados e Discussão**

São orçados os valores dos condutores elétricos de área de seção circular de 1/0, 2/0, 3/0, 4/0 AWG, 336,6, 477, 556,5 e 715 MCM com distâncias de 10 a 100 km. Os valores de serviços são de acordo com o tamanho do condutor e os postes da rede de distribuição a ser alocada são postes duplo T 600 daN/11m 1 a cada 40 m de linha, sendo que cada poste é aterrado e formam uma malha de aterramento. Aumentando a bitola dos condutores, a variação de tensão nos cabos é reduzida pois ao considerar um sistema trifásico equilibrado e aplicar a Lei de Ohm e manipulações matemáticas, temos a equação Δ≈.+. , onde k e são constantes e R e X são resistência e reatância do condutor. Essa equação explica a redução da variação de tensão quando a bitola dos condutores é aumentada, este aumento reduz a resistência da linha que conecta a subestação primária e ao ponto de acesso da minigeração, que por sua vez reduz a variação de tensão. Para o primeiro cenário a injeção de potência ativa de uma miniusina com potência instalada de 100 kW a uma distância de 100 km, aumentando a área da seção transversal dos condutores a variação de tensão nos cabos é reduzida. Como a tensão base (TR) a qual essa miniusina está conectada é 13,8 kV temos que utilizando cabo 1/0 a sobretensão na rede é de 1,07TR, acima do adequado de acordo com o módulo 8 do PRODIST, esse nível passa a ser adequado quando utilizado bitola de 336,6 MCM, para este condutor os custos totais de instalação chegam a quase R\$7 milhões, aumentando a área da seção reta do condutor a variação de tensão diminui, no entanto, do ponto de vista econômico, o nível de sobretensão continua bem próximo do máximo aceitável de 1,05TR. Para o segundo cenário com potência instalada de 1 MW, a variação de tensão é mais expressiva com o aumento da bitola do condutor, apesar de ter nível de sobretensão precária de acordo com o PRODIST, acima de 1,05TR. O cenário proposto apresenta sobretensão pois usualmente uma linha de distribuição tão longa e com uma carga grande, contaria com a presença de reguladores de tensão na sua extensão, além do recondutoramento da linha. No entanto, o estudo nos propicia analisar como a variação de tensão diminui com o aumento da bitola dos condutores, para o cabo de 1/0 AWG a variação de tensão é de cerca de 11,751 kV enquanto que para o 715 a variação é de apenas 2,52 kV em relação ao valor de referência.

#### **Conclusão**

Com o aumento cada vez mais crescente das conexões de miniusinas fotovoltaicas o estudo de métodos mitigatórios para problemas ocasionados por esse fluxo inverso de potência como se fazem de extrema necessidade para estabelecimento de níveis de tensão dentro do permitido pela ANEEL.

#### **Referências Bibliográficas**

ANEEL - Agência nacional de energia elétrica (2015). Resolução Normativa Nº 867. Disponível em: (http://www2.aneel.gov.br/cedoc/ren2012482.pdf). Acesso em: 25/07/22. EPE - EMPRESA DE PESQUISA ENERGÉTICA, Atlas Eficiência Energética. Disponível em: (https://www.epe.gov.br/sites-pt/publicacoes-dados-abertos/publicacoes/PublicacoesArquivos/publicacao-651/Atlas2021\_PT\_2022\_02\_04.pdf). Acesso em: 07/06/22.

Palavras-Chave: Recondutoramento. Geração Distribuída. Sobretensão. Sistemas Fotovoltaicos. Fluxo Inverso De Potência

## <span id="page-25-0"></span>IMPLANTAÇÃO DO CULTIVO ORGÂNICO DA LIMA ÁCIDA "TAHITI" NO MUNICÍPIO DE ADAMANTINA

**Thiago de Souza Ferreira Everaldo José dos Santos Silva** Centro Universitário de Adamantina thiago52ferreira@gmail.com

#### **Introdução**

Atualmente o Brasil é o maior produtor mundial de citrus, e o estado de São Paulo é responsável por 85% desta produção, destinadas principalmente à indústria de sucos concentrado (MAT-TOS et al., 2005). Entre todas espécies de citrus, a lima ácida "Tahiti" (Citrus latifolia Tanaka L.) tem se destacado no Brasil por sua boa adaptação às condições edafoclimáticas e valor econômico (BASTOS et al., 2017). O Estado de São Paulo também domina o mercado da lima ácida "Tahiti", com cerca de 70% de toda a produção do país. O cultivo dessa espécie, vem chamando a atenção dos produtores por sua alta rentabilidade e possibilidade de expansão, pois a aplicação de novas técnicas permite uma segunda safra na entressafra, quando os preços dos frutos se tornam mais atrativos. Considerando o aumento significativo no consumo de alimentos orgânicos em alguns países do mundo (GIL; GRACIA; SÁNCHEZ, 2000), incluindo o Brasil e as boas perspectivas do cultivo desse "limão", é importante o desenvolvimento de estratégias de produção, visando atender este exigente mercado, considerando a população, o estilo de vida e questões ambientais. Assim sendo, o presente trabalho teve por objetivo descrever o processo de implantação do cultivo orgânico da lima ácida "Tahiti" no Sítio São José, no município de Adamantina.

#### **Material e Métodos**

O trabalho foi realizado no Sítio São José, no município de Adamantina, localizado a uma latitude de 21º37'31.40" S, longitude de 51º04'50.44" O e altitude de 435 m, no período de agosto de 2021 a julho de 2022. A propriedade possui uma área total de 17,66 ha, das quais 9,57 ha foram reservados para o cultivo orgânico e destes, 2 ha para o cultivo da lima ácida "Tahiti" (Citrus latifolia Tanaka) enxertada sobre limoeiro Cravo (Citrus limonia L. Osbeck). Os trabalhos para sistematização e preparo do terreno tiveram início no mês de setembro de 2021, com o plantio de Crotalaria spectabilis no mês de novembro e implantação da cultura no mês de março de 2022. O plantio e condução seguiram as Instruções Normativas do Ministério da Agricultura, Pecuária e Abastecimento – MAPA, relativas ao Sistema Brasileiro de Avaliação da Conformidade Orgânica. A propriedade foi certificada no mês de maio de 2022, pela Agricontrol Ltda – OIA Brasil Certificações. A calagem e adubação foram realizadas com base na análise química do solo. Tabela 1 - Atributos químicos do solo utilizado na implantação da lima ácida "Tahiti" pH MO P K Ca Mg H+Al Al SB CTC V m mg dm-3 --- (mmolc dm-3) --- ------ (mmolc dm-3) -- --- (%) --- 5,4 12 20 3,1 19 13 18 0 35,1 53,1 66 0 \*MO - Matéria orgânica, SB - Soma de bases, CTC - Capacidade de trocas catiônicas, V - Saturação por bases e m - Saturação por alumínio.

#### **Resultados e Discussão**

Inicialmente foram realizadas operações mecânicas para sistematização do terreno, para controlar problemas erosivos. Na sequência, foram efetuadas as operações de preparo do solo, que constaram de três gradeações, sendo uma com grade aradora e duas com grade niveladora. De acordo com os resultados da análise de solo (Tabela 1), foram aplicados 1,2 t.ha-1 de calcário dolomítico. Para o manejo antes da implantação da cultura, foi realizada uma adubação verde utilizando de Crotalaria spectabilis, semeada no dia 18 de novembro de 2021. Essa leguminosa foi roçada na fase de florescimento e deixada sobre o solo. O plantio das mudas ocorreu no mês de março de 2022, em covas de 0,40 x 0,40 x 0,40 m, no espaçamento de 7 m entre fileiras e 4 m entre plantas. Utilizou-se na adubação de plantio 3 kg de esterco de galinha curtido e 1 kg de fosfato natural reativo, que foram misturados na cova. Após o plantio das mudas, foram confeccionadas as coroas ao redor das plantas, com a utilização de enxadas, com a finalidade de receber as primeiras irrigações, sendo essas feitas com o auxílio de um tanque engatado a um trator, sendo "jogado" 10 litros de água por cova a cada três dias. Posteriormente, adotou-se o sistema de irrigação por gotejamento automatizado, com turno de rega a cada 2 (dois) dias, com um período de 4 (quatro) horas, totalizando uma lâmina d'água de 4 mm por turno. Quatro meses após o plantio, houve apenas a perda de duas das mudas que foram implantadas no local. Com isso pode-se afirmar que houve uma boa adaptação desta espécie cítrica nas condições edafoclimáticas da região da Alta Paulista.

A condução inicial da lima ácida foi realizada 90 dias após o plantio, deixando três ramos, que foram escolhidos de acordo com sua posição. Isso é importante para melhor formação da copa, distribuição dos frutos nos ramos e consequentemente maior produtividade. Levando em consideração a ocorrência da praga larva minadora (Phyllocnistis citrella), o controle utilizado foi a aplicação de um produto a base de Espinosade, que é um inseticida larvicida, derivado da fermentação biológica de Saccharopolyspora spinosa. E o controle de doenças está sendo feito com pulverizações preventivas com um produto a base de oxicloreto de cobre.

#### **Conclusão**

Consideração a boa adaptação das plantas e o desenvolvimento inicial nas condições edafoclimáticas da Alta Paulista, conclui-se que a cultura da lima ácida "Tahiti" é uma alternativa viável, para a diversificação da agricultura regional, incluindo o segmento da agricultura familiar.

#### **Referências Bibliográficas**

BASTOS, D. C. et al. Initial development of Tahiti acid lime trees on different rootstocks in the semiarid region of Ceará Brazil. Citrus Research & Technology, v.38, n.1, p.77– 82, 2017. Available from: <https://citrusrt.ccsm.br/article/10.4322/crt. ICC045/pdf/citrusrt-38-1-77.pdf>. Accessed: Nov. 12, 2020. doi: 10.4322/crt.icc045. GIL, J. M.; GRACIA, A.; SÁNCHEZ, M. Market segmentation and willingness to pay for organic products in Spain. International Food and Agribusiness Management, review 3, p. 207-226, 2000. http://dx.doi.org/10.1016/S1096-7508(01)00040-4 MATTOS Jr.; D. de; DE NEGRI, J.D.; FIGUEIREDO, J.O.; POMPEU Jr.; J. Citros: principais informações e recomendações de cultivo. Disponível em: <www.iac.sp.gov.br>. Accesso em: 27 mai 2005.

Palavras-Chave: Lima Ácida. Cultivo Orgânico. Citros

## <span id="page-27-0"></span>INFLUÊNCIA DO VOLUME DE SUBSTRATO COM NPK NA CÉLU-LA DA BANDEJA NO DESENVOLVIMENTO INICIAL DE MUDAS DE **ARÓRORA**

**Altamir Antonio Macarini** altamirmacarini2016@outlook.com

#### **Introdução**

O termo abóbora é utilizado para frutos de diferentes espécies do gênero Cucurbita: C. pepo L., C. maxima Duchesne, C. moschata Duchesne, C. argyrosperma Huber e C. ficifolia Bouché, apesar de alguns autores incluírem também frutos da espécie Telfairia occidentalis Hook. A base da horticultura moderna é a produção de mudas de alta qualidade e uma muda bem formada dará origem a uma planta com alto potencial produtivo. Para viabilizar o aumento da produtividade de hortaliças, como a abóbora menina brasileira (Cucurbita moschata D.), faz-se necessária a utilização de mudas de boa qualidade associada ao manejo adequado da cultura. Entretanto, a obtenção de mudas de qualidade ainda representa um desafio, pois depende do uso de substratos com boas condições sanitárias e com propriedades físico-químicas que favoreçam o crescimento e o desenvolvimento inicial das plantas (CALVETE e SANTI, 2000). A produção de mudas em bandejas iniciou-se em 1985, com tomate, difundindo-se para outras culturas. Essa técnica é bastante vantajosa e propicia redução do ciclo da planta no campo ou em ambiente protegido, minimiza o custo com mão de obra, principalmente com tratos culturais iniciais (desbaste, capinas, irrigações e pulverizações) e melhora o aproveitamento das sementes, produzindo-se com cada unidade viável uma muda além de aumentar a uniformidade das mudas (MINAMI, 1995; BORNE, 1999). O presente trabalho teve por objetivo estudar a influência de diferentes volumes de células de bandejas a base de substrato com NPK na produção de mudas de abóbora Menina Brasileira.

#### **Material e Métodos**

A pesquisa foi conduzida em casa de vegetação, na ETEC Prof. Dr. Antônio Eufrásio de Toledo, em Presidente Prudente. Plantou-se a variedade abóbora Menina Brasileira. Usou-se três tipos de bandejas no modelo JKS rígida de polietileno: com 288 células e volume unitário de 11 ml; com 200 células e volume unitário de 12 ml e com 128 células e volume unitário de 17 ml. Utilizou-se o substrato Carolina Soil®. Semeou-se três sementes por células e realizou-se o desbaste após sete dias da germinação, deixando apenas uma planta por célula. As avaliações foram realizadas 30 dias após a semeadura. Para a avaliação realizou-se a medição do comprimento das raízes e parte aérea das plantas com o uso de uma régua. No final verificou-se seu peso fresco. Para a obtenção da massa seca, o material foi levado para estufa com 65° C por 72 horas até massa constante. O delineamento experimental foi realizado em blocos ao acaso, com três tratamentos, com trinta repetições por tratamento. Os tratamentos consistiram em: (T1 = células com 11 ml de volume; T2 = células com 12 ml de volume; T3 = células com 17 ml de volume). Determinou- -se a matéria seca da parte aérea (MSPA), a matéria seca das raízes (MSR) e matéria seca total (MST). Os dados foram submetidos à análise de variância (teste F) e as médias comparadas pelo teste de Tukey (P

#### **Resultados e Discussão**

Foram observadas diferenças significativas entre os tratamentos. O tratamento 3 (células com 17 ml de volume) apresentou as maiores médias para MSPA, MSR e MST (TABELA 1). Este resultado corroborou com aqueles observados por Modolo e Tessarioli Neto (1999), Resende et al. (2003) e Seabra Júnior et al. (2004), que avaliaram o desenvolvimento e a produtividade de quiabo, alface americana e pepino, respectivamente, sendo que o tamanho das células da bandeja interferiu significativamente nas variáveis analisadas. Tabela 1 - Valores médios para as variáveis matéria seca da parte aérea (MSPA), matéria seca da raiz (MSR) e matéria seca total (MST) de mudas de abóbora menina produzida em três diferentes volumes de células, em Presidente Prudente - SP. Tratamentos MSPA (g) MSR (g) MST (g) T1 14,27b 5,55b 19,82b T2 14,45b 5,92b 20,37b T3 15,40a 9,23a 24,63a Nota: As médias seguidas da mesma letra minúscula, na coluna, não diferem estatisticamente entre si pelo teste F a 5% de probabilidade. Esta variável está relacionada ao volume de substrato disponível para desenvolvimento das raízes (CARNEIRO, 1983), visto que um dos principais componentes do substrato é a presença de N (nitrogênio) P (fósforo) e K (potássio), sendo o nitrogênio responsável pelo crescimento e desenvolvimento de raízes, caules e folhas, porém, a maior parte dessa absorção ocorre no início do ciclo vegetativo da planta, a forma como está disponível em fertilizantes facilita essa absorção, pois estão prontamente disponível, ao passo que, em casos de processos biológicos a planta necessita disponibilizar energia para iniciar o processo de formação dos nódulos das raízes (HUNGRIA, 2001). O fósforo por sua vez aumenta a capacidade da planta em absorver os elementos químicos do solo, uma vez que age no desenvolvimento radicular, sendo

#### **Referências Bibliográficas**

crucial no metabolismo das plantas, pois realiza a transferência de energia da célula, na respiração e na fotossíntese, como é um componente estrutural dos ácidos nucléicos de genes e cromossomos, além de coenzimas, fosfoproteínas e fosfolipídios, a limitações na disponibilidade de P no início do ciclo vegetativo causam limitações no desenvolvimento da planta, que não serão recuperados posteriormente (GRANT et. al, 2001). Já o potássio com exceção do nitrogênio, é o nutriente mais extraído pelas plantas, Tanaka e Mascarenhas (1992) destacam que em culturas de soja o potássio apresenta maiores concentrações nos tecidos e que o período de maior necessidade ocorre no estágio de crescimento vegetativo, sendo um macro elemento necessário ao desenvolvimento vegetal (BENATO, 2022). Dessa forma, o volume da menor célula limita o desenvolvimento da parte aérea e radicular das mudas de abóbora até os 30 dias, quando devem ser transplantadas, assim células maiores propiciam maior nutrição a planta e consequentemente maior desenvolvimento.

#### **Conclusão**

Verificou-se que há influência no uso de diferentes volumes de células de bandejas a base de substrato, visto que as bandejas de 288 células apresentaram valores significativos como massa seca da parte aérea, massa seca de raiz e massa seca total em relação às bandejas de 128 e 200 células.

BENATO, F. R. Quais as funções do potássio nas plantas? Biosul Fertilizantes, Canal Agro. Disponível em: https://www.biosul.com/noticia/quais-as-funcoes-do-potassio- -nas-plantas- Acesso em: 10 fev. 2022. BORNE, H. R. Produção de mudas de hortaliças. Guaíba: Agropecuária, 1999. 187p. CARNEIRO, J. G. A. Variações na metodologia de mudas florestais afetam os parâmetros morfofisiológicos que indicam a sua qualidade. Série Técnica FUPEP, v.12, p.1-40, 1983. CALVETE, E. O.; SANTI, R. de. Produção de mudas de brócolis em diferentes substratos comerciais. Horticultura Brasileira, Brasília, 2000. GRANT, C. A.; FLATEN, D. N.; TOMASIEWICZ, D. J.; SHEPPARD, S.C. A importância do fósforo no desenvolvimento inicial da planta. Informações Agronômicas nº 95, set. 2001. HUNGRIA, M. Fixação biológica do nitrogênio na cultura da soja. Londrina: Embrapa Soja. 2001. 48p. MINAMI, K. Produção de mudas de alta qualidade em horticultura. São Paulo: T.A. Queiroz, 1995. 128p. MODOLO, V. A.; TESSARIOLI NETO, J. Desenvolvimento de mudas de quiabeiro [Abelmoschus esculentus (L.) Moench] em diferentes tipos de bandeja e substrato. Scientia Agrícola, v.56, n.2, p.377-81,1999. RESENDE, G. M. de et al. Efeitos de tipos de bandejas e idade de transplantio de mudas sobre o desenvolvimento e produtividade da alface americana. Horticultura Brasileira, v.21, n.3, p.558-63, 2003. SEABRA JÚNIOR, S.; GADUM, J.; CARDOSO, I.I. Produção de pepino em função da idade das mudas produzidas em recipientes com diferentes volumes de substrato. Horticultura Brasileira, Brasília, v.22, n.3, p.610-613, jul./set. 2004. TANAKA, R. T.; MASCARENHAS, H.A.A. Soja, nutrição, correção do solo e adubação. Série Técnica 7. Campinas: Fundação Cargill, 1992. 60p.

Palavras-Chave: Agricultura Familiar. Desenvolvimento Da Muda. Cucurbita Moschata D. Adubação. Sphagnum

## <span id="page-30-0"></span>INTERFERÊNCIA DA TEMPERATURA AMBIENTE, DAS DIFERENTES ESTAÇÕES DO ANO, NA AFERIÇÃO DE CALOR PARA OPERÁRIOS DE CERÂMICA DO INTERIOR DE SÃO PAULO

**Thaíse Viriato Carneiro Vilma Antonia Fruque Dreyfus Martins Bertoli, Claudia Regina Parra** UNIVERSIDADE BRASIL thaiseviriato@gmail.com

#### **Introdução**

De acordo com a Associação Nacional da Indústria Cerâmica (ANICER), no Brasil há quase 11 mil indústrias de cerâmicas (FIEMG, 2013). A denominada Cerâmica Vermelha engloba produtos como a telha, o calhamaço e suas variações. São produtos rústicos com pouco ou qualquer tipo de acabamento. O processamento de construção de tijolos também é artesanal, de baixa grandeza e envolve trabalhadores braçais sujeitos a diversos riscos. De acordo com o Ministério do Trabalho e Previdência (BRASIL, 2021), os trabalhadores da indústria cerâmica são classificados como oleiros CBO 8281-10. As principais questões que afetam o setor cerâmico no Estado de São Paulo são: I. as exposições aos diferentes riscos laborais durante as etapas de fabricação; II. as produções aceleradas para o atendimento ao mercado nas empresas de pequeno; III. o médio porte e a localização geográfica em que os trabalhadores se sujeitam no intenso calor e poeira. (LAMERA, 2012). O presente trabalho tem como objetivo geral demonstrar através de aferições de calor nas diferentes estações do ano e horários, como a diferença da temperatura ambiente pode afetar no laudo do operário quanto à exposição ou não do mesmo em atividade consideradas insalubres com enquadramento na NR 15 – Atividade e Operações Insalubres da Portaria 3214/78, Lei nº 6514/77, cuja existência jurídica é assegurada em termos de legislação ordinária pelos artigos 189 e 193 da CLT - Consolidação das Leis do Trabalho, Decreto 53.831 de 25/03/1964 e Decreto 83.080 de 24/01/1979.

#### **Material e Métodos**

Trata-se de um estudo descritivo, qualitativo do tipo relato de experiência viabilizando explanar a respeito da prática profissional e técnica. Assim, julgou-se pertinente a descrição de uma experiência que integra conhecimentos teóricos e práticos na solidificação de uma aprendizagem científica adquirida nos componentes de formação. Os dados foram cedidos pelo professor e orientador deste estudo, obtidos em periciais judiciais de insalubridade, para fins de aposentadoria especial, ocorridas em cerâmica localizada na região da Nova Alta Paulista. Os dados obtidos compõem o corpo de laudos periciais, solicitados pela justiça estadual, elaborados pelo engenheiro acima citado. A metodologia utilizada nas aferições segue o estabelecido na NR-15 Anexo nº 3, nas Normas Regulamentadores da Portaria 3214/78 (BRASIL, 1978), Lei nº 6514 (BRA-SIL, 1977), Portaria nº 3.311 (BRASIL, 1989), Portaria 21 (BRASIL, 1994) que define o mapa oficial do Ministério do Trabalho para atender o disposto no art. 253 da CLT (BRASIL, 1943). O aparelho utilizado foi o medidor de stress térmico Instrutherm, TGD-200, devidamente calibrado pelo próprio fabricante. Foram coletadas as temperaturas médias do dia da inspeção pericial, através do site do IPMet, durante 12 meses. Em posse dos dados, junto com os dados obtidos nos dias das inspeções periciais, com a aferição de calor, comparou-se mês a mês a temperatura ambiente e temperatura gerada por fontes artificiais, proveniente dos fornos. Após tal comparação, foram realizadas analises para concluir se o calor do sol, nos meses de maior temperatura

ambiente, interferia no calor de fonte artificial, aferido durante as inspeções periciais.

#### **Resultados e Discussão**

Analisamos a função de queimador cuja as atribuições são: carregar as toras de madeira até a boca do forno, dispô-las dentro do forno, incendeia-las e controlar o fogo, através das toras de madeira, colocando mais ou retirando-as com auxílio de uma estaca, limpar em volta do forno, tampar com barro e tijolos as boquetas e realizar a limpeza do alimentador. Descrição do local de trabalho aferido: A cerâmica localizada no interior de São Paulo, consta de fornos feitos de tijolos de barros, coberta por estrutura em zinco, com abertura lateral para circulação de ar e iluminação natural. Iluminação artificial incandescente, algumas pilhas de tijolos na área de expedição, piso de chão de terra batida e cimento parcial. Para a tabulação dos resultados a taxa de metabolismo para a atividade da função de queimador foi de 300 Kcal/h (trabalho pesado com dois braços), e o limite de tolerância para tal atividade metabólica é de 27,5 IBUTG, conforme estabelecido na NR-15, Anexo III, do Ministério do Trabalho e Emprego. O quadro 1 mostra o resumo geral das medições realizadas ao longo do período de um ano, neste ambiente de trabalho, e observou-se que nessa coleta de dados foi que das 12 amostras, 2 foram salubres e 10 insalubres. Quadro 1 - Comparação dos resultados DATA TEMPERATURA MÉDIA IBUTG RESULTADO 05/11/2020 26°C 29,4 INSALUBRE 04/12/2020 29°C 36,6 INSALUBRE 15/01/2021 27°C 30,7 INSALUBRE 10/02/2021 27°C 29,15 INSALU-BRE 12/03/2021 27°C 29,5 INSALUBRE 09/04/2021 27,5°C 30,07 INSALUBRE 06/05/2021 23,5°C 28,64 INSALUBRE 18/06/2021 22°C 27,95 INSALUBRE

#### **Referências Bibliográficas**

02/07/2021 15,5°C 22,9 SALUBRE 13/08/2021 22°C 27,7 INSALUBRE 10/09/2021 21,5°C 25,2 SALUBRE 10/10/2021 27,5°C 34,2 INSALUBRE Fonte: Autoria própria, 2021. De acordo com a NR 15 (BRASIL, 2011), a exposição ao calor deve ser avaliada através do "Índice de Bulbo Úmido Termômetro de Globo" – IBUTG, índice utilizado para exposição ocupacional ao calor, que leva em consideração temperatura, velocidade e umidade do ar e calor radiante. Após aferido o índice de IBUTG e analisado pelo engenheiro a taxa metabólica do trabalhador, são comparados os valores obtidos com o limite de tolerância estabelecido no anexo 3 da NR 15, se ultrapassar o limite, a atividade do trabalhador é considerada insalubre.Com o decorrer do tempo, as medições foram feitas em dias e horários distintos, isso evidencia pela tabela que a variação dos mesmos interfere nos resultados de forma significativa influenciando em possível avaliação pericial. No caso desta região, onde tem-se temperaturas elevadas durante quase todo o ano, caso seja feita uma medição pericial de um determinado colaborador, este ficará dependente da temperatura ambiente na sua execução, podendo ser realizada em dias atípicos, já que é agendada, não se prevendo o dia em que esta temperatura estará dentro dos parâmetros normais.

#### **Conclusão**

Em relação ao calor, conclui-se que a temperatura ambiente interfere no índice IBUTG aferido nos fornos, ou seja, em dias mais quentes, o IBU-TG também será maior. Portanto, se realizada inspeção pericial em dias onde a temperatura é mais baixa do que a média anual, o laudo será prejudicado.

BRASIL. Decreto de lei nº 3.048, de 12 de maio de 1999. Aprova o Regulamento da Previdência Social. Brasília/DF. BRASIL. Decreto-Lei nº 5.452 de 1º de maio de 1943. Consolidação das Leis do Trabalho. Brasília/DF. BRASIL. Decreto-Lei nº 5.890 de 08 de junho de 1973. Altera a legislação de previdência social e dá outras previdências. Brasília/DF. BRASIL. Decreto de lei nº 6.514, de 22 de dezembro de 1977. Altera o Capítulo V do Título II da Consolidação das Leis do Trabalho, relativo a segurança e medicina do trabalho e dá outras providências. Brasília/DF. BRASIL. Decreto de lei nº 9.032, de 29 de abril de 1995. Dispõe sobre o valor do salário mínimo, altera dispositivos das Leis nº 8.212 e nº 8.213, ambas de 24 de julho de 1991, e dá outras providências. Brasília/DF. BRASIL. Decreto de lei nº10.410, de 30 de junho de 2020. Altera o Regulamento da Previdência Social. Brasília/DF. BRASIL. Decreto de lei nº 53.831, de 25 de março de 1964. Dispõe sobre a aposentadoria especial instituída pela Lei 3.807. Brasília/DF. BRASIL. Decreto de lei nº 83.080, de 24 de janeiro de 1979. Aprova o Regulamento dos Benefícios da Previdência Social. Brasília/DF. BRASIL. Instrução Normativa nº 99, de 10 dezembro de 2003. INSS/DC. Brasília/DF. BRASIL. Ministério do Trabalho. Define o mapa oficial do Ministério do Trabalho para atender o disposto

no art. 253 da CLT. Portaria 21 de 26 de dezembro de 1994 BRASIL. Ministério do Trabalho. Aprova a Classificação Brasileira de Ocupações - CBO/2002, para uso em todo território nacional e autoriza a sua publicação. Portaria 397 de 09 de outubro de 2002. BRASIL. Ministério do Trabalho. Segurança e Medicina do Trabalho. Portaria 3214 de 08 de junho de 1978 – NR-1 a 37. BRASIL. Ministério do Trabalho. Estabelece os princípios norteadores do programa de desenvolvimento do Sistema Federal de Inspeção do Trabalho e dá outras providências. Portaria 3311 de 29 de novembro de 1989. ENIT. Escola Nacional da Inspeção do Trabalho. Disponível em: . Acesso em: 20 out. 2021. FUNDACENTRO, Norma de Higiene Ocupacional: NHO 6: procedimento técnico :avaliação da exposição ocupacional ao calor. 2. edição. São Paulo: Fundacentro, 2017. FIEMG, Federação das Indústrias do Estado de Minas Gerais. Guia técnico ambiental da indústria de cerâmica vermelha. Minas Gerais: FIEMG, 2013. Disponível em:. Acessado em: 25 out. 2021. HERRERA, O. M. et al. Agrupamento de estações climatológicas localizadas no estado de São Paulo, utilizando-se análise multivariada. Engenharia Agrícola, V.1.6, n. 3,p.34-42, 1997. IBGE, Instituto Brasileiro de Geografia e Estatística. Mapa Climático. Disponível em: . Acesso em: 02 fev. 2022. IPMet – Centro de Meteorologia de Bauru - FC/Unesp. Condições do Tempo. Disponível em: . Acesso em 15 out. 2021. KÖPPEN, W. Grundriss der Klimakunde: Outline of climate science. Berlin: Walter de Gruyter, 1931. 388p. KROEMER, K. H. E.; GRANDJEAN, E. Manual de ergonomia: adaptando o trabalho ao homem. 5. 2 ed. São Paulo, SP: Bookman, 2005. Disponível:< http://papiro.uricer.edu.br/arquivos/25000/29400/158\_29409.htm >. Acesso em: 15 dez. 2021. LAMERA, D. L. et al; Cerâmica vermelha: Processo produtivo e áreas de vivência requerem melhorias. Revista Proteção. Disponível em: . Acesso em: 10 nov. 2021. OLIVEIRA, F. E. M.; Acompanhamento da produção industrial em cerâmica da microrregião do Vale do Assú: estudo de caso, 2011. 66f. Monografia (Graduação em Ciência e Tecnologia) UFERSA, Angicos, 2011. Disponível em:< https:// www.trabalhosfeitos.com/ensaios/Acompanhamentoda-Produção-Industrial-Em-Cerâmicas-Da/623848.html>. Acesso em: 14 nov. 2021. PAULETTI, M. C.; Modelo para introdução de nova tecnologia em agrupamentos de micro e pequenas empresas: estudo de caso das indústrias de cerâmica vermelha no vale do rio tijucas, 2001. 168f. Dissertação (Pós-Graduação em Engenharia de Produção) UFSC, Florianópolis, 2001. Disponível em. < https://repositorio.ufsc.br/xmlui/handle/123456789/81620>. Acesso em 27 de janeiro de 2022. SILVA, Fernanda dos Santos Rodrigues, Atividade especial por exposição ao calor: como funciona? 2021. Disponível em:< https://previdenciarista.com/blog/atividade-especial-por-exposicao-ao-calor-como-funciona/ >. Acesso em: 14 nov. 2021. SOUSA, M. P., et al; Condições ergonômicas dos postos de trabalho de inspeção na indústria cerâmica, Escola Superior de Tecnologia, Instituto Politécnico de Castelo Branco, Castelo Branco, 2005. Disponível em:< https:// repositorio.ipcb.pt/handle/10400.11/2976 >. Acesso em novembro de 2021.

Palavras-Chave: Ibutg. Insalubridade. Aposentadoria Especial. Calor. Cerâmica

## <span id="page-33-0"></span>JOGO DIGITAL EDUCATIVO DE MATEMATICA

**Willian Yuichi Watanabe Simone Leite Andrade** Centro Universitário de Adamantina 10719@fai.com.br

#### **Introdução**

Os jogos surgiram muito antes das civilizações. Constituem uma ação significante, que se entrelaça com a cultura de uma sociedade e são parte do desenvolvimento humano. Considerados como forma lúdica de proporcionar diversão, os jogos se baseiam na manipulação de imagens, numa "imaginação" da realidade. (HUIZINGA, 2000) A partir dos avanços tecnológicos e científicos na indústria proporcionados pela Terceira Revolução Industrial (SOUZA, s.d.) surgem os primeiros jogos eletrônicos para entretenimento, com produções inéditas e também simulações de jogos tradicionais, como os jogos de tabuleiro. Estes jogos, nos quais o jogador interage com periféricos, limitavam-se aos consoles e às máquinas de fliperama. Com a expansão do uso dos computadores pessoais, os jogos digitais passam a oferecer novas e variadas opções de dispositivos, desde videogames à smartphones. (MIRANDA, STADZISZ, 2017). Considerando que a sociedade contemporânea é conduzida cada vez mais em linhas digitais e que o jogo tem potencial para maximizar a construção do conhecimento da criança, podendo ser um estímulo para a aquisição da leitura, da escrita e do raciocínio lógico-matemático (KISHIMOTO, 2017), o uso de jogos digitais como recurso didático vem sendo cada vez mais difundido. Diante destas premissas, o presente estudo tem como objetivo explorar o uso do jogo como uma metodologia para o ensino da matemática e desenvolver um jogo digital educativo que possa estimular as crianças a aprenderem conceitos matemáticos enquanto se divertem.

#### **Material e Métodos**

Para a realização deste estudo, será necessário desenvolver o jogo educativo de matemática com uma ferramenta de desenvolvimento de jogo aplicando uma metodologia de ensino de autores que foram estudados durante a revisão bibliográfica. Para este jogo ser desenvolvido, será utilizado a engine de desenvolvimento de jogo Unity e a linguagem de programação C#, o hardware utilizado para o desenvolvimento do jogo apresenta a configuração: processador Intel Core i5, placa gráfica GTX 1060, memória RAM 8GB, sistema operacional windows 10 de 64 bits. Para conseguir realizar o desenvolvimento do jogo foi necessário fazer um estudo teórico, que envolve a psicologia, para entender como uma criança pensaria ou reagiria a um jogo digital e conseguir a compreensão da criança, prosseguindo para matemática e pedagogia foi buscado metodologias de ensino, como objetivo do estudo conseguir aplicar uma das metodologias estudadas, para a busca de informações foram necessárias a ferramenta de pesquisa google acadêmico e a biblioteca virtual.

#### **Resultados e Discussão**

De acordo com MATTOS(2009), desenvolver um jogo com a aplicação ao aprendizado exige muito esforço, pois essas atividades para divertimento não são consideradas como atividades que propõem um aprendizado. Para isso os professores precisam entender que esses jogos lúdicos devem se relacionar aos seus conteúdos para que possam proporcionar alguma diferença dentro ensino. Se bem elaborados e utilizados, os jogos podem proporcionar uma grande ajuda na construção de ideias, principalmente na matemática, pois trazem a possibilidade de

elaborar estratégias e planejar ações, levando o estudante a desenvolver a habilidade de pensar em diversas possibilidades para a resolução de uma determinada situação ou problema, característica típica dos problemas matemáticos. Um jogo educativo bem desenvolvido precisa ser cativante. Os jogos que tem como foco apenas o entretenimento, estão mais perto das produções cinematográficas. Já os jogos educativos, podem optar pela forte utilização das narrativas para um melhoramento do aprendizado, favorecendo a assimilação dos conteúdos pedagógicos. (MEIRA e BLIKSTEIN, 2019) Com o conhecimento quanto a utilidade dos jogos digitais educativos, o professor deve propor alternativas que possam colaborar com a aquisição de conceitos, e para que isso ocorra é necessário que tenha domínio tanto dos processos pedagógicos quanto tecnológicos, bem como dos conteúdos e da metodologia que deseja aplicar, para que seu aluno desenvolva o próprio conhecimento e tenha a compreensão de que os jogos e as atividades são caminhos intencionais para atingir os objetivos do ensino.(MORATORI, 2003). No caso

específico da matemática, as vantagens na utilização dos jogos digitais estão relacionadas com a aprendizagem do estudante, que ocorrerá de forma mais significativa, fazendo com que participe de forma ativa na construção do conhecimento e na aplicação dos conceitos aprendidos, favorecendo também a socialização e a criatividade. Limitações podem surgir como consequência da utilização inadequada da metodologia, algumas vezes em decorrência da inabilidade do professor que, na ânsia por atingir os objetivos, acaba intervindo de maneira inadequada durante a execução dos jogos.

#### **Conclusão**

Os jogos digitais no contexto escolar, utilizados como ferramenta auxiliar, podem propiciar o desenvolvimento de habilidades, colaborando com o processo de aprendizagem dos conceitos matemáticos, sendo uma metodologia potencialmente atrativa no cenário atual, permeado por recursos tecnológicos variados.

#### **Referências Bibliográficas**

HUIZINGA, J. Homo Ludens. O jogo como elemento da cultura. Tradução: João Paulo Monteiro. 4ª edição. São Paulo: Editora Perspectiva S. A., 2000. KISHIMOTO, T. M. (org.). Jogo, brinquedo, brincadeira e a educação. 14ª edição. São Paulo: Cortez, 2017. MATTOS, Robson Aldrin Lima. Jogo e Matemática: Uma relação possível. Salvador. Bahia 2009. MEIRA, Luciano; BLIKSTEIN, Paulo. (Org.) Ludicidade, Jogos Digitais e Gamificação na Aprendizagem. Rio de Janeiro: Grupo A, 2019. E-book. 9788584291748. Disponível em: https://integrada.minhabiblioteca.com.br/#/books/9788584291748/. Acesso em: 20 ago. 2022. MIRANDA, F. S.; STADZISZ, P. C. Jogo Digital: definição do termo. Art & Design Track – Short Papers. XVI SBGames – Curitiba – PR – Brasil, November 2nd - 4th, 2017. MORATORI, Patrick Barbosa. Por que utilizar jogos educativos no processo de ensino aprendizagem. UFRJ. Rio de Janeiro, v. 4, 2003. SOUSA, Rafaela. "Terceira Revolução Industrial"; Brasil Escola. Disponível em: https://brasilescola. uol.com.br/geografia/terceira-revolucao-industrial.htm. Acesso em 19 de setembro de 2022.

Palavras-Chave: Jogo Digital. Matemática. Educação. Aprendizagem

## <span id="page-35-0"></span>LAYOUT INDUSTRIAL MODELO PARA EMPREENDIMENTOS DE PRODUÇÃO DE ALIMENTOS VEGANOS

**Glener Diniz Macedo Railene Menezes Naranjo Policaro Luis Claudio Ferreira dos Santos Guirlanda Maria Maia de Castro Benevides**  Universidade Virtual do Estado de São Paulo. gdmacedo@hotmail.com

#### **Introdução**

O mercado de alimento para quem se diz vegetariano ou vegano está aumentando de forma expressiva em potências mundiais e países subdesenvolvidos, com destaque para a índia, em que 40% da população não consome carne. Aproximadamente 20% da população pertencentes aos mercados globais principais disseram ter o intuito de reduzir o consumo de derivados de carne em benefício de alimentos de origem vegetal. Verotti (2021, p.1) ainda afirma: "As perspectivas para 2021 se revelam favoráveis. A estimativa da ABIA é de crescimento entre 22% e 25% do food service". A Associação Brasileira da Indústria de Alimentos (ABIA) é a maior representante do setor de alimentos no Brasil. Portanto, no que se refere a área de alimentos veganos, os empreendedores que objetivam ingressar em tal ramo devem também se atentar a tal cenário. No Brasil, têm-se percebido, como visto pelas pesquisas realizadas, uma tendência no aumento de empresas prestadoras de serviços e produtos veganos devido à procura. Diante do exposto, buscou-se construir um layout modelo de sistema de produção de alimentos veganos que possa servir de referência para pequenos empreendedores, com o objetivo de contribuir para a produção eficiente desse segmento alimentício de modo condizente com as regulamentações e normas vigentes. Para essa proposta, foram observados os aspectos legais e normativos, parâmetros de produção, medidas, instrumentos de simulação, máquinas e ferramentas para estruturação de linha de produção. Dividido em três capítulos e a conclusão. - Principais elementos do estudo. - A metodologia utilizada. - O desenvolvimento.

#### **Material e Métodos**

Considerando o escopo deste trabalho que, além da discussão teórica, exibe a construção de um layout modelo, portanto, são aqui destacados os aspectos metodológicos, normativos e técnicos para o desenvolvimento desse arranjo físico, ou seja, demonstra-se o trajeto percorrido para a realização da pesquisa, e as ferramentas que contribuíram para a coleta de dados. No tópico 2.1 apresenta-se a postura metodológica adotada e no tópico 2.2 as ferramentas utilizadas e o processo para a realização do levantamento, organização e análise de dados. Este estudo desenvolveu-se em duas etapas. Na 1ª etapa, coletou-se informações e se analisou respectivamente por meio de Estudo Documental, procedendo à organização das informações em seções segundo a temática pesquisada. Como já citado, as seções dizem respeito, respectivamente a: layout e arranjos físicos, aspectos normativos e legais, alimentos veganos, ferramentas de simulação e linha de produção. Na 2ª etapa, aplicou-se uma entrevista narrativa e utilizou-se a análise de conteúdo como procedimento metodológico para interpretação dos dados. O software Flex-Sim foi selecionado para a simulação neste trabalho. No mesmo realizou-se a elaboração de um modelo de indústria de alimentos veganos, de pequeno porte, com a distribuição das atividades, dos processos produtivo, com lançamentos de parâmetros da produção atual, e apresentação das análises dos resultados, combinando a possibilidade de forma contínua e discreta de simulações de eventos de fluxo de materiais. Possivelmente, em um próximo estudo, poderá ser feita simulação com um maior avanço de tempo com base em planos de produção do presente trabalho.

#### **Resultados e Discussão**

Quando se fala em arranjo físico, a grande maioria dos estudiosos do assunto são enfáticos em afirmar a necessidade de harmonia entre espaço, pessoas e máquinas. A disposição adequada dos recursos no espaço físico é fator preponderante para o sucesso ou fracasso do negócio, seja qual for o seu porte. Os grandes empreendimentos porque dispõem de maior poder financeiro, consideram para elaboração de suas plantas industriais ou comerciais um elevando montante de recursos financeiros, tecnológicos e de especialistas na consecução de seu projeto. Por outro lado, as médias e pequenas empresas que, por vezes, não são detentoras de capacidade financeira, intelectual e tecnológica suficientes, definem suas operações considerando o que seu concorrente pratica. Procura ter uma infraestrutura física e de negócio similar ao vizinho, o que é conhecido como benchmarking. Retomando-se a questão, o layout com uma disposição adequada dos maquinários facilita a manutenção, facilita a fluxo de pessoas, de insumos e de produtos, permite que se tenha uma melhor circulação de ar no ambiente de trabalho, um layout com observância à legislação vigente é ergonômico e acessível a todos, diminui o risco de acidentes de trabalho, um layout confortável, certamente contribui para a relação interpessoal e intrapessoal com a equipe de trabalho e com eventuais terceiros que necessitem adentar ao local. Além disto existem outros fatores de impacto: qualidade dos produtos, ganho financeiro e de mercado, a meta do negócio e o know how que serão afetados negativamente, alcance dos produtos e serviços às necessidades dos consu-

midores, se o local não dispuser de instalações adequadas, se a mão de obra estiver insatisfeita e em constante fadiga causada por doenças ocupacionais do trabalho, se os produtos não atenderem às condições mínimos de higiene e segurança alimentar, isentas de elementos contaminantes. De maneira geral, o layout deve reduzir a movimentação de pessoas, aproveitar o potencial do espaço da fábrica (capacidade instalada), possibilitar a fluidez das pessoas e dos processos, reduzir e, se possível, eliminar os riscos de acidentes, ser um ambiente agradável, funcional e confortável de convivência profissional e pessoal. Vale ressaltar que além das questões estruturais, existem elementos normativos que devem ser considerados quando da elaboração de um projeto de layout. Preterir a legislação aplicada indica que o projeto está incorreto, sem contar a possibilidades de riscos acidentais. Assim, a aplicação das normas voltadas à produção de alimentos veganos devem seguir às regulamentações vigentes, no Brasil considerando, também, a legislação Brasileira referente aos Serviços de Alimentação. Na simulação realizada no FlexSim a matéria-prima recebida é estocada em cinco câmaras refrigeradas de acordo com a necessidade das receitas dos produtos as serem industrializados, onde são disponibilizadas para a realização do processo de industrialização, com o abastecimento das respectivas máquinas.

#### **Conclusão**

Com o presente estudo objetivou-se desenvolver um layout modelo para o sistema de produção de alimentos veganos de pequenos empreendedores, com o propósito de contribuir para a produção eficiente desse segmento alimentício, seguindo as regulamentações e normas vigentes.

#### **Referências Bibliográficas**

ASSOCIAÇÃO BRASILEIRAS DE NORMAS TÉCNICAS. ABNT NBR 15635:2015: Serviços de alimentação - Requisitos de boas práticas higiênico-sanitárias e controles operacionais essenciais. Rio de Janeiro, 2015. Disponível em: . Acesso em: 04 nov. 2021. ASSOCIAÇÃO BRASILEIRAS DE NORMAS TÉCNICAS. ABNT NBR 9050:2020 Versão corrigida:2021: Acessibilidade a edificações, mobiliário, espaços e equipamentos urbanos. Rio de Janeiro, 2021. Disponível em: . Acesso em: 06 nov. 2021. ASSOCIAÇÃO BRASILEIRAS DE NORMAS TÉCNICAS. ABNT ISO 22000:2019 Sistemas de gestão de segurança de alimentos - Requisitos para qualquer organização na cadeia produtiva de alimentos Rio de Janeiro, 2019 Disponível em: . Acesso em: 06 nov. 2021. ASSOCIAÇÃO BRASILEIRAS DE NORMAS TÉCNICAS. QUEM SOMOS. 2021. Rio de Janeiro, 2021. Disponível em: < https://www.abnt.org.br/institucional/sobre >. Acesso em: 21 nov. 2021. ASSOCIAÇÃO BRASILEIRAS DE NORMAS TÉCNICAS. SOBRE A NORMATI-

ZAÇÃO. 2021. Rio de Janeiro, 2021. Disponível em: < https://www.abnt.org.br/normalizacao/sobre >. Acesso em: 21 nov. 2021. ABIA. Plant Based. Associação Brasileira da Indústria de Alimentos. 2021. Disponível em: . Acesso em: 04 nov. 2021. ABSOLUTE REPORTS. Global vegan food market research report. 2021. Acesso em: 15 out. 2021 BARDIN, L. Análise de conteúdo. 4.ed. Lisboa: Edições 70, 2009. BAUER, M. W.; GASKELL, G.; ALLUM, N. C. Qualidade, quantidade e interesses do conhecimento - Evitando confusões. In: BAUER, M. W.; GASKELL, G. (Orgs.). Pesquisa qualitativa com texto, imagem e som: um manual prático. Tradução de Pedrinho A. Guareschi. Petrópolis: Vozes, 2002. cap. 1. p. 17 - 36. BLOG ESSS. Conheça os pilares da indústria 4.0. 2017. Disponível em: . Acesso em: 01 nov. 2021. BRASIL. Lei n.º 8.078, de 11 de setembro de 1990. Institui a: dispõe sobre a proteção do consumidor e dá outras providências. Diário Oficial [da] República Federativa do Brasil, Brasília, DF, 11 de setem. 1990. Disponível em: . Acesso em: 20 nov. 2021. 44 BRASIL. Lei n.º 12305, 02 de agosto de 2010 Institui a POLÍTICA NACIONAL DE RESÍDUOS SÓLIDOS. Diário Oficial [da] República Federativa do Brasil, Brasília, DF, 03 agosto 2010 Disponível em: . Acesso em: 08 nov. 2021. BRASIL. Norma Regulamentadora n.º 09 Programa De Prevenção De Riscos Ambientais, 2019 Disponível em: . Acesso em: 03 nov. 2021. BRASIL. Norma Regulamentadora n.º 12 - Segurança no Trabalho em Máquinas e Equipamentos, 2019. Disponível em: . Acesso em: 01 nov. 2021. BRASIL. Norma Regulamentadora n.º 15 - Atividades e Operações Insalubres, 2021: Disponível em: Acesso em: 01 nov. 2021. BRASIL. Norma Regulamentadora n.º 17 – Ergonomia, 2021: Disponível em: . Acesso em: 01 nov. 2021. CASA NOVA, S. P. C. Et Al. Trabalho de conclusão de curso (TCC): Uma abordagem leve, divertida e prática. São Paulo: Saraiva Educação, 2019. CARVALHO, Rodrigo. Flexitarianismo: por mais equilíbrio e consciência na alimentação. Veja Sáude – Abril. 2020. Disponível em: . Acesso em: 04 nov. 2021 CCM SERVICE – Geladeira/Refrigerador Comercial Aço Revestido Com Película Tipo Inox 3 Portas Cegas Grcs-3P Gelopar. Disponível em: < https://lojaccm.com/inicio/273-228-geladeirarefrigerador-comercial-aco-revestido-com-pelicula-tipo-inox-3-portas-cegasgrcs-3p-gelopar-7899069624523.html>. Acesso em: 22 nov. 2021. DAFT, Richard L. Administração. Revisão técnica Denis Forte; tradução Harue Ohara Avritcher, São Paulo. Cengage Learnin, 2010. DORAZIO, Bia. Vegetarianos e veganos. G1. 2017. Nutrição Prática. Disponível em: . Acesso em: 01 nov. 2021. FLICK. U. Introdução à Pesquisa Qualitativa. 3. ed. Porto Alegre: Artmed, 2009. GONÇALVES. Nadia Ferreira. Vegano e plant based: qual a diferença? Vegan Business. 2021. Disponível em: . Acesso em: 05 nov. 2021. HANDTMANN. TECNOLOGIA HANDTMANN PARA MOÍDOS VEGANOS. Disponível em: < https://handtmann.com.br/blog/tecnologia-handtmann-para-moidosveganos/> Acesso em: 22 nov. 2021. HATANAKA, M.; BAIN, C.; BUSCH, L. Third-party certification in the global agrifood system. Food Policy, v. 30, n. 3, p. 354–369, 2005.Disponivel em: Acesso em: 01 nov. 2021. HERRMANN, Vanessa. 25 receitas de kibe vegano com gostinho das arábias para você experimentar. Receiteria. 2021. Disponível em: < https://www.receiteria.com.br/receitas-dekibe-vegano/>. Acesso em: 22 nov. 2021. HOUAISS, A. Minidicionário Houaiss da língua portuguesa. 4ª ed. rev. e. aumentada. Rio de Janeiro: Objetiva, 2012. INMETRO: INSTITUTO NACIONAL DE METROLOGIA, QUALIDADE E TECNOLOGIA. COMPETÊNCIAS. Brasilia 2021. Disponível em: . Acesso em: 20 de nov de 2021. JURDZIAK, L., KAWALEC, W., KRÓL, R. – APPLICATION OF FLEXSIM IN THE DISIRE PROJECT – Studies & Proceedings of Polish Association for Knowledge Management, Nr 84. FlexSim Software Producys, Inc. 2017. Disponível em: . Acesso em: 05 nov 2021. KEFKALEFSKY, I. Mercado de Alimentos Veganos: vale a pena investir? Fluxo Consultoria. Blog de Engenharia. Rio de Janeiro, c2021. Disponível em: . Acesso em: 08 out. 2021. LAZARIN, L. R. Um estudo sobre percepções e práticas narradas por consumidores em relação a dietas baseadas em plantas, como subsídio para soluções climáticas e transformações. Dissertação (Mestrado em Administração) UNIVERSIDADE FEDERAL DO RIO GRANDE DO SUL. ESCOLA DE ADMINISTRAÇÃO, Porto Alegre. 2017. 201 f. . Acesso em: 15 out. 2021. MARTINS, G. A. Estudo de caso: uma estratégia de pesquisa. 2.ed. São Paulo: Atlas, 2008. MINISTÉRIO DA JUSTIÇA. Portaria Nº 108, de 12 de julho de 2019. Institui o Modelo Nacional de Regulamento de Segurança Contra Incêndio e Emergências. Publicado no DOU, Brasília, 23/07/2019, edição 1; pag.31. MINISTÉRIO DA SAÚDE. Agência Nacional de Vigilância Sanitária (ANVISA). Resolução RDC nº 216, de 15 de setembro de 2004. Dispõe sobre Regulamento Técnico de Boas Práticas para Serviços de Alimentação, Publicado no DOU, Brasília, 15 /09/2004, Seção 1, p. 25. PACHEPSKY, Y.; SHELTON, D. R.; MCLAIN, J. E. T.; PATEL, J.; MANDRELL, R. E.; DONALD, L. S. Irrigation waters as a source of pathogenic microorganisms in produce: Areview. Chapter two. Advances in agronomy, v. 113, p. 73-138, 2011: AcademicPress. Disponivel em: .Acesso em: 11 nov.2021. PARAGON DECISION SCIENSE. O que é simulação? 2015. Disponível em: . Acesso em: 25 nov 2021. PELISSER C.; CAPELETTO, A; HOELSCHER, F.; MARTINI, J.; BET, F. J.; ZILIO, D. M. CAD/CAE/CAM aplicados ao layout, design e modelagem industrial: uma revisão. Revista E-Tech: Tecnologias para competitividade Industrial – FIESP/SENAI, Florianópolis, v. 14 n. 1, p.63-74, outubro, 2021. Disponível em: https://etech.sc.senai.br/edicao01/issue/view/37/55. Acesso em: 31 out. 2021. PERINI, A. E. Desenvolvimento de instalação para processamento de radioisótopos de utilização médica. 2020. 207 p. Tese (Doutorado em Tecnologia Nuclear), Instituto de Pesquisas Energéticas e Nucleares, IPEN-CNEN/SP, São Paulo. Disponível em: . Acesso em: 08 out. 2021. PIO, Juliana. Carne vegetal: cliente 'sustentável' puxa mercado de proteína de planta. O Estado de S.Paulo. 2021. Disponível em: . Acesso em: 04 nov.2021. PIO, Juliana. Flexitarianos ditam tendências para negócios de carne vegetal. O Estado de S.Paulo. 2021. Disponível em: . Acesso em: 04 nov. 2021 PINHEIRO, Vitória Maria de Oliveira. A Certificação Da Carne Bovina Proveniente De Boas Práticas De Manejo E Do Bem-Estar Animal Agregam Valor Para O Consumidor Do Centro-Oeste Brasileiro? Goiânia: Pontifícia Universidade Católica De Goiás Escola De Ciências Agrárias E Biológicas Curso De Zootecnia. 2021. Disponível em: . Acesso em: 05 nov. 2021. PINHO, F. G. Cercado de polêmicas, mercado de alimentos plant based não para de crescer. Brasil: colabora; 2021. Disponível em: . Acesso em: 05 nov. 2021. RÉVILLION, J.P. et al. O mercado de alimentos vegetarianos e veganos: características e perspectivas. Cadernos de Ciência & Tecnologia, Brasília, v. 37, n. 1, e26603, 2020. Acesso em: 20 nov. 2021. RODRIGUES, G. V. S. Simulação de processos produtivos: o que é e qual sua importância no processo de transformação digital. FUN DAÇÃO CERTI, publicado em 12/03/2020. Disponível em: . Acesso em 13 out. 2021. ROSSI, C.F. Condições higiênico-sanitárias de restaurantes comerciais do tipo selfservice de Belo Horizonte. 2006, 142f. Dissertação (Mestrado em Ciência de Alimentos). Faculdade de Farmácia da Universidade Federal de Minas Gerais – UFMF, Belo Horizonte, 2006. Disponível em :. Acesso em: 10 nov.2021. SENAI-RS; FIERGS. Dossiê Técnico de Desing higiênico de Máquinas para a indústria de alimentos e bebidas. Centro de Excelência em Tecnologias Avançadas (CETA). Maio, 2011, 49p. Disponível em:< https://xdocs.com.br/doc/ equipamentos-higienicos-paraindustria-de-alimentospdf-qnjj1zwj74n6>. Acesso em 16 nov. 2021. SILVA JUNIOR, E. A. Manual de Controle Higiênico-Sanitário em Serviços de Alimentação. 6 ed. São Paulo: Ed Varela, 2008. 479 p. STEELE, M.; ODUMERU, J. Irrigation water as source of foodborne pathogens on fruit and vegetables. Journal of Food Protection, v. 67, n. 12, p. 2839-2849, 2004.Disponivel em:< https://meridian.allenpress.com/jfp/article/67/12/2839/164755/Irrigation-Water-asSource-of--Foodborne-Pathogens>. Acesso em:10 nov.2021. SILVA, Mayara Conceição Barboza da. Flexitarianismo: Revisão de literatura. Universidade Federal de Pernambuco - Vitória de Santo Antão, 2018. Disponível em: . Acesso em: 04 nov. 2021 SOCIEDADE VEGANA. Veganismo. Textos fundamentais. 2011. Disponível em:. Acesso em: 01 nov. 2021. SOCIEDADE VEGETARIANA BRASILEIRA. Vegetarianismo. SVB. 2021. Disponível em: . Acesso em: 01 nov. 2021. TORRES, Andreia. A dieta vegetariana. Desconhecido Disponível em: . Acesso em: 04 nov. 2021. VEROTTI, Angelo. Unilever se encontra na carne vegetal. Istoé Dinheiro. 2021. Disponível em: . Acesso em: 04 nov. 2021. VEGAN SOCIETY. Definition of veganism. Go Vegan. 2021. Disponível em: . Acesso em: 01 nov. 2021.

Palavras-Chave: Produtos Veganos. Layout. Arranjo Físico. Simulação. Normas

## <span id="page-38-0"></span>PERFIL DO CONSUMIDOR DE PIMENTA VERMELHA

**Fernando Henrique Rodrigues dos Santos Jennyffer Simionato Favreto Eliana Cristina Generoso Konrad** Centro Universitário de Adamantina fernando.hrodrigues@hotmail.com

#### **Introdução**

A pimenta vermelha vem se destacando a cada ano com aumento de seu consumo na mesa do consumidor brasileiro, além de ser um vegetal de valor agregado, quando processada gera produto e vários subprodutos além de seu potencial medicinal. Este segmento diverso conta com o produto In Natura geralmente comercializado em pequenas porções em feiras e mercados e através de seu processamento por industrialização do produto podemos incluir conservas, molhos diversos, flocos desidratados, doces e em pó, a pimenta do gênero Capsicum se destaca no mercado por ser a mais produzida e exportada no Brasil (PELVINE, 2019). A pesquisa visa identificar o perfil de consumidor de pimenta vermelha como as formas de consumo de forma geral em sua culinária e a partir do conhecimento de seus benefícios se mudaria a forma de compra, utilização em receitas e quantidade consumida nas estações do ano sofreriam alterações ou variações conforme sua experiencia.

#### **Material e Métodos**

A análise de perfil dos consumidores de pimenta vermelha na região da Cidade de Adamantina/ SP foi através da elaboração de um questionário que teve como principal coletar as informações de consumo dos vegetais e pimenta vermelha, visando o conhecimento sobre seus benefícios e aumento do consumo, além de analisar a idade, renda familiar, número de indivíduos residentes no domicilio, faixa etária, sexo. Os dados coletados foram usando a plataforma do site Survey-Monkey Audience que possibilitou geração um link de perguntas que enviado pelo aplicativo de celular Whatsapp aos amigos e familiares dos autores que responderam conforme foram acessando o link obtendo o retorno de 35 respostas. A partir dos dados recebidos a plataforma do SurveyMonkey Audience gerou informações da pesquisa que permitiu a elaboração de gráficos para facilitar a interpretação de forma visual a através de planilhas organizadoras, tornando a apresentação de forma mais clara e objetiva gerando os resultados.

#### **Resultados e Discussão**

Perfil do Consumidor No total foram 35 entrevistados sendo eles amigos e conhecidos, com a faixa etária variando de 21 a 59 anos de idade, 40% entre 21 à 30 anos, 48,57% entre 31 a 39 anos, 5,71% entre 40 à 49 anos e 5,71% entre 50 a 59 anos, do sexo feminino 28,57% e do sexo masculino 71,43%, possuíam hábitos de consumo de verduras, legumes ou vegetais 94,12% e 5,88% não possuem habito. A forma de consumo de pimenta vermelha foi de 76,47% para molhos, 5,88% Geleias, 2,94% moídas e 14,71% não possuem o hábito de consumo de nenhuma forma anterior desta forma podemos afirmar que dentro da pesquisa o consumo dos vegetais, legumes e verduras supera os 90% de consumo. Os participantes desta pesquisa foram questionados também sobre seu conhecimento do consumo de pimenta vermelha e os benefícios a saúde como no exemplo citado retardar o envelhecimento dentre outras e se a partir do conhecimento aumentariam o consumo, dos quais 44,12% aumentariam o consumo em duas vezes, 20,59% aumentariam até três vezes e 35,29% não aumentaria. Na sequencia foi questionado a estação do ano que ocorre o maior consumo de pimenta onde 61,76% responderam o ano todo, 17,65% no verão e 20,59% no inverno, a pimenta aumenta a ardência, sabor picante deixando

o alimento mais atrativo nas estações frias por remeter a sensação de calor e aconchego ao consumir a refeição com este tempero (GAR-CEZ,2020). Quando perguntados sobre o conhecimento e benefício a saúde que a pimenta vermelha pode trazer 35,29% responderam que sim e 64,71% não conhecem o beneficio do consumo levando a acreditar que este alto percentual de pessoas que desconhecem os benefícios após o conhecimento poderiam elevar o consumo conforme questão anterior, falta de marketing, foco em desenvolvimento de mercado é uma das questões que poderiam levar a outra pesquisa para levantar dados a fim de divulgação e aumento do consumo deste nicho de mercado. A pimenta dentre os diversos benefícios a saúde ela age como um antidepressivo ao ingeri-la

melhora o ânimo de pessoas deprimidas, bem como também ajuda no auxílio de perda de peso pois a cada 6 gramas de pimenta ingerida ocorre a queima de 45 calorias (BONTEMPO, 2007).

#### **Conclusão**

Concluímos através da pesquisa que o hábito consumo de pimenta é baixo visto todos os benefícios oferecidos, sua aquisição é concentrado em quitandas, feiras e supermercados pelos entrevistados como visto é um produto peculiar e requer um paladar pronto para saborear os diversos níveis que o sabor picante.

#### **Referências Bibliográficas**

Cursos CP, Pimenta - propriedades e benefícios do seu consumo para a saúde. Disponível em: <https://www.cpt.com.br/cursos-agroindustria/artigos/pimenta-propriedades-e-beneficios-do-seu-consumo-para-a-saude> Acesso em:15/09/2022. Campo e Negócios, Os Números estatísticos da Safra de Pimenta. Disponível em: <https:// revistacampoenegocios.com.br/os-numeros-estatisticos-da-safra-de-pimenta/>. Acesso em: 15/09/2022. SurveyMonkey Audience, Consumo de Vegetais e Pimenta Vermelha. Disponível em: < https://pt.surveymonkey.com/analyze/dwcDh0djmXFaJF9q0b\_2F\_2BOAhiKn1j6GI0jAC4lnGfVqQo\_2BkaBaDo4bstQb0t\_2F9tpJ>. Acesso em: 10/09/2022. DIAS, Diogo Lopes. "Capsaicina"; Brasil Escola. Disponível em: <https://brasilescola.uol.com.br/quimica/capsaicina.htm>. Acesso em 16 de setembro de 2022. Viva Bem UOL, Beneficios dos Alimentos: Pimenta é antioxidante e libera endorfina; veja 5 benefícios do alimento. Acesso em:16/09/2022. BONTEMPO, M. Pimenta e seus benefícios. São Paulo: Alaúde, 2007.

Palavras-Chave: Pimenta Vermelha. Comercialização. Consumo

## <span id="page-40-0"></span>PROCESSO EROSIVO NAS DEPENDÊNCIAS DO CENTRO UNIVER-SITÁRIO DE ADAMANTINA RELATO DE CASO

**Amabyle de Almeida Gratão Thiago de Souza Ferreira Carlos Alberto Mackert Cereja Kevin Henrique Barbosa Linhares Vitor Silva Caldeira José Aparecido dos Santos** Centro Universitário de Adamantina amabyle39@hotmail.com

#### **Introdução**

Atendendo a uma demanda de estudos e propostas para recuperação do processo erosivo nas dependências do Centro Universitário de Adamantina (UniFAI, campus II), os alunos do curso de Agronomia do oitavo termo, realizaram um levantamento da situação atual e fizeram propostas de recuperação do dano ambiental. Os objetivos principais do trabalho são os seguintes: minimizar a expansão da voçoroca para recuperar o solo da degradação causada principalmente pela intervenção humana; monitorar a área considerando o aumento da erosão; estabelecer técnicas de controle, assegurando a recuperação da área e a estabilização da voçoroca; controlar os escoamentos superficial e subsuperficial, que provocam erosão na área; e desenvolver habilidades em recuperação e conservação do solo. Ao elaborar o presente relato de caso, procuramos responder aos interesses socioambientais e econômicos envolvidos. Para isso, recorremos ao aspecto legal e às características ambientais da área para nos colocar em defesa da revitalização do local degradado, indicando a medida técnica adequada à área em questão. Um aspecto focado neste estudo de caso é que os impactos locais provocam a degradação da bacia. Foi considerado o conceito de bacia hidrográfica como unidade de gestão territorial. Estudos e intervenções pontuais contribuem conjuntamente para promover a qualidade ambiental da microbacia do córrego Oriente. Além disso, tais intervenções podem ser replicadas em outras nascentes com os mesmos problemas.

#### **Material e Métodos**

Para elaborar este documento técnico, foram relatados os danos ambientais provocados por: voçorocas retroativas conectadas a curso fluvial, enchentes; e obstrução de galerias pluviofluviais e subdimensionadas, conforme encontradas nas propostas de De Mauro (1996) e Guerra e Cunha (2007). Estas metodologias são adequadas aos objetivos propostos. A metodologia proposta por Guerra e Cunha (2007), consiste em: estudar e expor os motivos das causas dos processos erosivos; monitorar periodicamente; aplicar técnicas de revitalização; reduzir a perda de terras férteis e preservar os recursos hídricos. A metodologia proposta por De Mauro (1996) consiste em: expor o dano ambiental; os motivos e as causas dos danos em questão; descrever as características físicas da área, sua ocupação e uso do solo; enfocar a legislação vigente e a análise técnico-ambiental da área. Foi feito um levantamento in loco na área degrada, incluindo fotos, estudo das características físicas da área, histórico de ocupação do solo e consultas em materiais cartográficos. Com os indicadores ambientais qualificados, elaboramos o presente documento com o objetivo de esclarecer sobre a degradação ambiental observada, bem como dar subsídios quanto às medidas a serem tomadas. Para detectar o avanço da erosão em foco, foi aplicada a metodologia proposta por Guerra e Cunha (2007), que consiste em colocar estacas numeradas (distantes 10 m das bordas e ramificações), fazendo acompanhamento, medindo e analisando sua evolução.

#### **Resultados e Discussão**

Nas dependências do Centro Universitário de Adamantina (UniFAI, campus II), encontra-se um processo erosivo na Área de Preservação Permanente (APP), precisamente nas proximidades de uma das nascentes do Córrego Oriente dentro da Instituição de Ensino (Coordenadas Lat.: -21,67131o; Long.: -51,07706o; Direção: 36o, SW). Os danos ambientais em foco estão localizados entre o Bloco IV (campus II) e o Hospital veterinário da UniFAI. O embaciamento que se formou no local é o ambiente natural para o escoamento do excesso de água em períodos chuvosos e sedimentos dos inundidos carreados pelas enxurradas e sedimentos produzidos por industrias dos arredores. Conforme levantamento realizado no período Fev-Jun de 2022, constatamos um processo de voçorocamento ativo, avançando lateralmente e retrocedendo em direção à Av. Antonio Bellusci. Foram realizadas medições e demarcações do processo de erosão e observações na caixa de contenção. Tudo indica que algumas medidas urgentes deverão ser tomadas. Mensurações realizadas mostram uma expansão da erosão abrangendo uma área de 0,459 ha (4.590 m2) e um perímetro de 583 m, com ramificações laterais e de retro. Nas análises em campo, é possível observar que houve atuação de água superficial e subsuperficial no processo de voçorocamento. Cabe ressaltar que à jusante do perímetro, já existia um processo erosivo (comprimento: 150 m), que se encontrava controlado por recomposição da vegetação em seu entorno. Conforme a orientação de Cunha e Guerra (2007) de instalar estacas para acompanhar a evolução do processo erosivo, das 20 estacas instaladas resultou em um aumento

12,77 m. Apresentando uma média de 0,64 m de avanço lateral. Devemos considerar que o período monitorado (19/Fev - 10/Jun) foi praticamente o período de transição do verão para o inverno, quando a quantidade chuva é menor. O levantamento espaço-temporal propiciado por imagens de satélites, indica uma evolução acelerada do processo erosivo depois de 2014. Algumas evidências indicam que podemos relacionar tal erosão com a duplicação da rodovia SP-294 e a instalação da via marginal nos fundos da UniFAI (campus 2). O aumento no volume de água a ser canalizada pelas galerias pluviofluviais sob ambas vias (SP-294 e via marginal) passou a promover inundações momentâneas na voçoroca que existia entre a UniFAI e a RodoviaImpulsionando Podemos afirmar que uma combinação de fenômenos contribui para aumentar o potencial erosivo: excesso de água superficial (que se concentra no talvegue) e água contínua da nascente (que é armazenada no tanque de captação na UniFAI e se infiltra no solo). Conforme podemos constatar, o fenômeno de piping está muito atuante na dimensão lateral do processo erosivo. Foi também observado o assentamento de terras provocado por solapamento subterrâneo.

#### **Conclusão**

O controle da erosão demanda projetos de drenagem urbana, mitigar a infiltração induzida e o escoamento superficial pluvial, reduzir a energia com que a água chega às áreas de preservação, evitando o avanço erosivo. A área presente em torno da erosão deverá ser revegetada adequadamente com espécies de árvores nativas.

#### **Referências Bibliográficas**

DE MAURO, Antonio C., Elaboração de Parecer Técnicos Sobre Danos Ambientais – Rio Claro-SP, Depto. Planejamento Regional – UNESP, 1997 GUERRA, A. J. T.; da CUNHA, S. B, Geomorfologia: Técnicas e Exercícios, Rio de Janeiro: Bertrand Brasil, 2007.

Palavras-Chave: Voçoroca. Piping. Erosão. Recuperação. Levantamento

## <span id="page-42-0"></span>PROTOCOLO PARA A TRANSIÇÃO DA AGRICULTURA CONVENCIO-NAL PARA A AGRICULTURA ORGÂNICA: A CERTIFICAÇÃO DO SÍTIO SÃO JOSÉ EM ADAMANTINA, SP

#### **Introdução**

A formulação de novos modelos de exploração é fundamental para uma agricultura sustentável, atualmente dependente de técnicas e processos que muitas vezes impactam o ambiente. Para garantir a alimentação do planeta e resolver o problema da fome no mundo, o modelo de exploração agrícola atual utiliza métodos e inovações tecnológicas que podem trazer consequências ao ambiente, tornando-o insustentável (LUTZEMBERGER, 2001). A conversão do sistema de produção convencional para o sistema de produção orgânico é uma importante alternativa, especialmente para os pequenos produtores, de agregarem valor à sua produção, bem como, fazer parte de um sistema sustentável. Esse modelo resulta na produção de alimentos saudáveis, com menor impacto ambiental. É um processo complexo, que precisa ser feito gradativamente, respeitando prazos e normas estipuladas. O período de conversão tem por objetivo assegurar que as unidades de produção estejam aptas a produzir em conformidade com o regulamento técnico da produção orgânica, incluindo capacitação dos produtores e trabalhadores (AGROINSIGHT, 2021). Baseado no Art. 3º, da Portaria Nº 52, de 15 de março de 2021, o período de conversão para que as propriedades possam ser consideradas orgânicas tem por objetivo: assegurar que as mesmas estejam aptas a produzir em conformidade com os regulamentos técnicos, visando a atenuação do impacto negativo de atividades humanas sobre os ecossistemas naturais e modificados (BRASIL, 2021). Esse trabalho teve por objetivo apresentar um protocolo

**Thiago de Souza Ferreira Aldeir da Silva Everaldo José dos Santos Silva Jose Carlos Cavichioli** Centro Universitário de Adamantina thiago52ferreira@gmail.com

do processo de transição da agricultura convencional para orgânica, com base na certificação do Sítio São José, no município de Adamantina, SP.

#### **Material e Métodos**

O presente estudo se caracterizou por uma revisão bibliográfica sobre os protocolos para transição da agricultura convencional para a agricultura orgânica e levantamento da propriedade, além do acompanhamento do processo de certificação. Utilizou-se das informações e definições contidas nas Instruções Normativas do Ministério da Agricultura, Pecuária e Abastecimento – MAPA, relativas ao Sistema Brasileiro de Avaliação da Conformidade Orgânica. O sistema de certificação adotado está de acordo com os critérios estabelecidos pela Instrução Normativa nº 19, de 28 de maio de 2009 do MAPA, requisitos da Coordenação Geral de Acreditação do INMETRO (CGCRE) e em conformidade com a ISO/IEC 17065:2012. Foi efetuada uma pesquisa de abordagem qualitativa, utilizando como método o estudo de caso realizado no Sítio São José, no município de Adamantina, SP, localizado a uma latitude de 21º37'31.40" S, longitude de 51º04'50.44" O e altitude de 435 m. A propriedade possui uma área total de 17,66 ha, das quais 9,57 ha foram reservados para o cultivo orgânico, sendo ocupada com pastagens por mais de 10 anos, sem utilização de defensivos químicos e adubos minerais.

#### **Resultados e Discussão**

O período de conversão varia de acordo com o tipo de exploração e utilização anterior da unidade de produção. Para culturas perenes, como é o caso do Sítio São José, este período deve ser no mínimo 18 meses. Considerando que esta propriedade foi ocupada por pastagens mais de dez anos, sem a utilização de defensivos químicos e adubos minerais, não foi necessário esse período de carência. Os sistemas orgânicos de produção vegetal devem priorizar a manutenção da atividade biológica do solo, equilíbrio de nutrientes, qualidade da água e redução do revolvimento do solo ao mínimo possível (AGROINSIGHT, 2021). No processo de transição do Sítio São José foram adotadas as seguintes práticas: sistematização do terreno, preparo do solo, análise química do solo, fosfatagem, calagem e adubação verde, utilizando Crotalaria spectabilis. A certificação é o conjunto de procedimentos (observações, registros, análises e pareceres) desenvolvido afim de garantir que certo produto, processo ou serviço possui algum diferencial caracterizado através de normas ou padrões pré-estabelecidos (OLIVEIRA e SANTOS, 2004). O Processo de Certificação Orgânico no Brasil e adotado no caso do Sítio São José, em Adamantina, seguiu o seguinte fluxo: 1) Solicitação de Proposta Técnica Comercial - É o primeiro passo para iniciar o processo de certificação. Teve início dia 29 de setembro de 2021, quando foi assinado o contrato, constando todas as obrigações do contratante (operador) e as obrigações do contratado (Certificadora). 2) Aceite da Proposta - Uma vez aceitada a proposta apresentada, o solicitante retorna o documento assinado dando início à próxima

etapa do processo. Neste momento é gerado o Contrato de Certificação. O processo de assinatura da proposta do Sítio São José foi finalizado no dia 13 de outubro de 2021. O sistema orgânico de produção deve estar baseado em Plano de Manejo Orgânico, aprovado pelo OAC ou OCS ao qual esteja vinculado, que represente a realidade da unidade de produção (BRASIL, 2021). 3) Avaliação de Documentos - Nesta etapa, o Departamento Técnico enviará o Plano de Manejo Orgânico (PMO) e a lista dos demais documentos que deverão ser apresentados para a preparação da inspeção. A inspeção só é agendada após a aprovação do PMO pela certificadora. O encaminhamento dos documentos foi realizado no dia 25 de novembro de 2021. 4) Inspeção - Durante a inspeção será avaliada, in loco, a conformidade da unidade de produção com as informações declaradas no PMO e com a normativa/legislação aplicável. A inspeção foi realizada no dia 06 de março de 2022. 5) Avaliação do Relatório de Inspeção - Na ausência de não-conformidade, será emitido o Certificado de Conformidade Orgânica. O parecer à certificação foi favorável em 02 de maio de 2022 com validade até 01 de maio de 2023.

#### **Conclusão**

A certificação orgânica no Sítio São José servirá de modelo, para que outras propriedades da região adotem este sistema de agricultura, contribuindo para a conservação e recuperação de áreas degradadas. Todo o processo de certificação do Sítio São José foi realizado no período de 210 dias.

#### **Referências Bibliográficas**

Palavras-Chave: Certificação. Orgânico. Conversão. Sustentável. Modelo

AGRO INSIGHT. Conversão da produção Convencional para Orgânica. Curadoria Agro Insight, 2021. Disponível em: https://agroinsight.com.br/conversao-da-producao- -convencional-para-organica/ BRASIL. PORTARIA Nº 52, DE 15 DE MARÇO DE 2021 - PORTARIA Nº 52, DE 15 DE MARÇO DE 2021 – DOU. Disponível em: https://www. in.gov.br/en/web/dou/-/portaria-n-52-de-15-de-marco-de-2021-310003720. LUTZEMBERGER, J.A. O absurdo da agricultura. Estudos avançados. São Paulo, v.15, n.43, p.61- 74, 2001. Disponível em http://www.scielo.br/pdf/ea/v15n43/v15n43a07.pdf OLIVEIRA, D.; SANTOS, L. C. R. Certificação Participativa de Produtos Ecológicos. Florianópolis: Rede Ecovida de Agroecologia, 2004, 48 p.

## <span id="page-44-0"></span>REALIDADE VIRTUAL COMO TERAPIA COMPLEMENTAR NOS CUI-DADOS PALIATIVOS

**Marjory Mineko Washio Ana Lúcia Zago da Silveira Berte Luciana Passos Marcondes Scarsiotta** Centro Paula Souza marjory.washio@fatec.sp.gov.br

#### **Introdução**

Cuidados Paliativos, segundo o Instituto Nacional de Câncer (INCA), são os cuidados de saúde ativos e integrais prestados à pessoa com doença grave, progressiva e que ameaça a continuidade de sua vida. Tem como objetivo promover a qualidade de vida do paciente e de seus familiares através da prevenção e alívio do sofrimento, da identificação precoce de situações possíveis de serem tratadas, da avaliação cuidados e minuciosa e do tratamento da dor e de outros sintomas físicos, sociais, psicológicos e espirituais. Em muitos casos, o paciente não tem condições de se locomover ou mesmo de sair do leito, porém se mantem conscientes e orientados durante todo o tempo. Portanto, devem ser considerados, não apenas os componentes físicos da dor, mas também o âmbito social e psicológico. A Realidade Virtual (RV) é uma nova tecnologia que permite a criação de um universo alternativo, por meio de dispositivos que simulam o mundo real. Surgiu na década de 60, nos Estados Unidos e evoluiu ao ponto de conseguir transportar o usuário totalmente para o domínio da aplicação, fazendo com que ele se sinta completamente imerso no mundo virtual, interagindo com os objetos e sentindo suas reações. A partir de uma revisão integrativa, o presente trabalho tem como objetivo analisar como a Realidade Virtual pode melhorar as condições físicas, psicológicas e sociais de um paciente dentro dos Cuidados Paliativos.

#### **Material e Métodos**

Este trabalho consiste em uma revisão integrativa, que é um método que tem como finalidade sintetizar resultados obtidos em pesquisas sobre um tema ou questão, de maneira sistemática, ordenada e abrangente e fornecer informações mais amplas sobre um assunto. Permite, ainda, a inclusão de pesquisa quase-experimental e experimental, junto com a literatura empírica e teórica, proporcionando uma compreensão mais completa do tema de interesse, ou seja, um quadro global de conceitos complexos, de teorias ou problemas relativos ao assunto estudado. Foi utilizada a Biblioteca Eletrônica Científica Online – Scielo – na busca de artigos em português, sem data específica, relacionados ao tema. Os descritores utilizados foram "Cuidados Paliativos" e "Realidade Virtual", pesquisados nos Descritores em Ciências da Saúde (Decs), e foi encontrado um artigo. Devido à mínima quantidade de artigos, foram incluídos mais dois artigos, que relatam o uso da Realidade Virtual no ambiente hospitalar, porém não nos Cuidados Paliativos, para enriquecer o trabalho.

#### **Resultados e Discussão**

A Realidade Virtual (RV) pode ser definida como uma sensação de presença em um ambiente computacional imersivo, tridimensional e interativo que minimiza o comportamento de anulação e facilita o envolvimento emocional. Sua utilização vem sendo direcionada, principalmente, ao tratamento da dor, à sua atenuação ou distração frente a terapias invasivas e a reabilitação motora. Os Cuidados Paliativos (CP) segundo a OMS, consistem na "assistência promovida por uma equipe multidisciplinar, que objetiva a melhoria da qualidade de vida do paciente e seus familiares, diante de uma doença que ameace a vida, por meio da prevenção e alívio do sofrimento, da identificação precoce, avaliação impecável e tratamento de dor e demais sintomas físicos, sociais, psicológicos e espirituais". De acordo com os artigos incluídos no estudo, a RV foi capaz de potencializar os resultados em reabilitação, melhorando também sua adesão ao tratamento, que é direcionado para ganho e/ou manutenção da funcionalidade global do paciente. A movimentação corporal desenvolvida com auxílio da RV pôde gerar níveis suficientes de atividade, oferecendo algum grau de exercício e modificando a condição de imobilidade do paciente, prevenindo a Síndrome do Imobilismo. A RV também auxiliou na redução dos sintomas de trauma em um ambiente fora da UTI, foi eficiente em fornecer informações aos pacientes, resultando em maior satisfação dos mesmos e em obter melhores resultados pós-operatórios, além de reduzir a percepção da dor e dos níveis de depressão. Assim como colaborou na minimização dos efeitos de delirium devido aos ruídos da UTI. Além disso, auxiliou os cuidadores e

familiares no entendimento e aceitação da progressão da doença e no relaxamento e controle do estresse devido ao confinamento ou isolamento, como nos hospitais, pois é uma técnica adjuvante não invasiva e não farmacológica para controle da ansiedade, onde o indivíduo pode trazer suas próprias memórias e transformar em um mundo de fantasia gerado por computador em um lugar que eles reconhecem, do passado ou presente, que despertam uma conexão com sua própria história.

#### **Conclusão**

Portanto, a RV é uma possibilidade terapêutica concomitante a métodos tradicionais de reabilitação e uma alternativa revolucionária nos CP. Porém uma limitação potencial da RV é o custo de introdução de tal plataforma (software e hardware) nos hospitais e a falta de estudos desestimula a aquisição desta tecnologia.

#### **Referências Bibliográficas**

TRATAMENTO DO CÂNCER. Instituto Nacional de Câncer, 2022. Disponível em: https://www.inca.gov.br/tratamento/cuidados-paliativos. Acesso em 12 set. 2022; Livro do XIII Simpósio de Realidade Virtual e Aumentada. Uberlândia – MG. Editora SBC. 2011. 14p. Disponível em: http://www.de.ufpb.br/~labteve/publi/2011\_ svrps.pdf. Acesso em 12 set. 2022; CUIDADOS PALIATIVOS. Instituto Nacional de Câncer, 2022. Disponível em: https://www.inca.gov.br/controle-do-cancer-do-colo-do-utero/acoes-de-controle/cuidados-paliativos. Acesso em 13 set. 2022; SOUZA FILHO, B. A. B., & TRITANY, E. F. (2022). Realidade virtual imersiva nos Cuidados Paliativos: perspectivas para a Reabilitação Total. Cadernos Brasileiros de Terapia Ocupacional, 30, e3024. Disponível em: https://www.scielo.br/i/cadbto/a/7krw5PLCxp5SxqCOrBcFfzJ/abstract/?lang=pt. Acesso em 12 set. 2022;

Palavras-Chave: Cuidados Paliativos. Tratamento Paliativo. Realidade Virtual. Realidade Aumentada Em Saúde. Terapia

## <span id="page-46-0"></span>SIMULAÇÃO PARA O AUMENTO DE PRODUÇÃO DE PROCESSOS AUTOMATIZADOS COM GANHOS ANTECIPADOS

**Glener Diniz Macedo Luis Antônio Mendes Vitor Alves de Jesus Valdemir Garcia Neto Melo** Universidade Virtual do Estado de São Paulo gdmacedo@hotmail.com

#### **Introdução**

Este projeto mostra as conclusões principais ao decorrer do estudo, mostrando as metas e os objetivos vivenciados como trabalho para que possamos ter uma solução viável. Apresentamos um layout com as atividades de trabalho do local aqui desenvolvido. Com o desafio de gerar lucros antes de realizar o processo, o setor estudado, foi escolhido para elaborar um layout novo ou manter o atual, por meio da simulação, com a missão de que pudesse suprir as necessidades no momento, onde aconteceram realizações por comparar e adaptar as necessidades para que pudessem tornar o layout ideal. Em primeiro lugar não foi necessário fazer uma visita técnica no local para que pudéssemos ter uma visão real do setor e do departamento, uma vez que um integrante do tem a função de trabalhar na empresa aqui em estudo e com a responsabilidade de reportar aos demais membros, discentes do grupo a real situação a ser desenvolvido software de simulação, com o levantamento dos parâmetros, definindo de forma clara as metas a serem desenvolvidos e objetivo a ser alcançado. Com a sua atribuição de gerente, o integrante realizou inicialmente uma reunião com os gerentes, coletando informações e refinando a análise dos dados coletados. Mapeando junto com estes, as informações de processo fabril realizada no setor, que por sua vez juntamente com o grupo foi identificado os dados que pudessem caracterizar os parâmetros e distribuiu, as alíquotas, com as porcentagens de produção de cada máquina CNC do local.

#### **Material e Métodos**

No presente estudo, inicialmente tínhamos uma situação onde podíamos encontrar no setor, o quadro de dez colaboradores, onde realizam o processamento de estampas em módulos de MDF – Medium Density Fiberboard ou Fibras de Média Densidade, nas dependências de uma indústria de médio porte localizada a aproximadamente 670 Km, da capital, no município de Dracena, estado de São Paulo. As atividades foram realizadas por meios de contatos on-line, onde os envolvidos por cada etapas, pode fazer uso do método Design Thinking, que possibilitou o gerenciamento inicial, com a definição do cenário do projeto, na definição do tema, do local, com a designação do período de execução, assim como os das tarefas de cada integrante, de modo que foi empregado o método e da ferramenta proposta pelo Design Thinking, durante todo o início desta atividade e no decorrer do projeto para os meses seguintes, com a finalização da elaboração e entrega do relatório final. O método de análise utilizado resultou por modelos matemáticos para ter quanto de seria necessário aprimorar os resultados de produção para atender a apresentada demanda pela organização como viável para o seu processo de industrialização (observado o presente estudo teve a realização da apuração, com as demandas necessárias, juntamente com os cálculos que foram feitos por meio da demanda necessária apresentada pelos gestores). Finalizando, o item analisado de disposição das máquinas dentro do layout apresentado, foi analisado de modo que os autores pudessem analisar um modelo que viesse atender a demanda necessária proposta pela empresa.

#### **Resultados e Discussão**

A apuração dos resultados foi realizada com aquisição de parâmetros, número da situação atual da empresa e situação viável para que a simulação e a emprese selecionada é uma empresa de fabricação de móveis, que se encontra em fase de crescimento e expansão de mercado, com o aumento da demanda. temos a máquina modelo, que se trata de uma máquina de gravura em madeira de 3 eixos, com uma única cabeça, uma CNC Router, da marca iGoldencnc. Composta com uma máquina de controle numérico muito apreciada por seu eficiente sistema de lubrificação e ótimo desempenho. Usadas para a gravação e corte de várias placas de madeira MDF, de espessuras variadas, de uma forma resumida. Com a sua atribuição de gerente, o integrante realizou inicialmente uma reunião com os gerentes, coletando informações e refinando a análise dos dados coletados. Mapeando junto com estes, as informações de processo fabril realizada no setor, que por sua vez juntamente com o grupo foi identificado os dados que pudessem caracterizar os parâmetros e distribuiu, as alíquotas, com as porcentagens de produção de cada máquina CNC do local. Através de uma análise, viabilizamos a implementação e o desenvolvimento deste projeto de melhoria do processo industrial, de modo que pudesse ser possível reduzir o tempo de espera para todas as etapas de

#### produção e assim o tempo total de produção realizado pelo setor estudado. Solução Final: Com a elaboração de uma proposta final, chegamos ao layout do local, de modo que faz com que se possa ter um resultado expressivo, com a aquisição de duas máquinas com capacidade diferente, mas com produtividade acima das atuais, de modo que possa atender a demanda atual, diminuindo o quadro de funcionários e o posicionamento das maquinas CNC. Finalizamos com a apresentação desta proposta, de modo que possamos verificar que não foi possível atingir 100%, mas podemos distribuir as maquinas, verificando que possamos ter uma eficiência de 95,5% de produtividade. Devemos ressaltar que apesar de não ter apresentado uma solução ideal, mas sim a mais adequada, mas chegamos a 95,50%. Deste modo podemos acrescentar que não só aconteceu a redução dos custos para que essas mudanças pudessem acontecer.

#### **Conclusão**

Obtemos está solução final, com o resultado que apresentamos, onde obtemos após apresentar o layout final, para o encarregado do local e do gerente do setor, verificando a obtenção de uma diferença considerável em relação a produção atual.

#### **Referências Bibliográficas**

ALIGLERI, LILIAN; ALIGLERI, L. A. Gestão industrial e produção sustentável, 1ª edição. São Paulo: Editora Saraiva. 2016 AOKI, R. MASAHIKO. Pesquisa operacional: simulação – Londrina: Editora e Distribuidora Educacional S.A., 2018. 224 p. ARMELIN, D. AUGUSTO; SILVA, S. C. PELEGRINI DA; COLUCCI, CLAUDIO. – Sistemas de informação gerencial. Londrina: Editora e Distribuidora Educacional S.A., 2016. 240 p. BURBRIDGE, R. Marc; BURBRIDGE, Anna. Gestão de conflitos: desafios do mundo corporativo. São Paulo: Saraiva, 2012. CAMPOS, VICENTE FALCONI. Usando o Arena em simulação: 6. ed. São Paulo: Falconi Editora, 2000. CARVALHO, F. B. Estimativa de Ganhos Financeiros em Projetos de Automação e Controle – Uma Proposta Metodológica e Estudos de Caso. Dissertação (Mestrado em Engenharia) - Escola de Engenharia, UFMG, Minas Gerais, 2010. CHIAVENATO, Idalberto. Gestão de pessoas: segunda edição. Rio de Janeiro, RJ, 2005. FITZSIMMONS, J. A.; FITZSIMMONS, M. J. Administração de serviços: operações, estratégia e tecnologia da informação. 6.ed. Porto Alegre: Bookman, 2010. FLEXSIM – Tutorial – FLEXSIM – Tomada de decisões críticas no Warehouse. Acesso em: 06 mai 2022 FLEXSIM – Tomada de decisões críticas no Warehouse Acesso em: 05 mai 2022. FREITAS FILHO, P. J. Introdução à modelagem e simulação de sistemas com aplicações em Arena. 2. ed. rev. e atual. Florianópolis: Visual Books, 2008. GREGÓRIO, F. P. GABRIELA; SILVEIRA, A. MORAIS; Manutenção Industrial. - Editora SAGAH EDUCAÇÃO S.A., Porto Alegre. 2018. GUIMARÃES, H OLIVEIRA. Acionamento de Motores Elétricos. Londrina: Editora e Distribuidora Educacional S.A., 2018. HENN. MDF ou MDP: entenda as diferenças entre esses materiais. https://henn.com.br/images/made/images/uploads/blog/mdf-x-mdp-entenda-as- -diferencasentre-esses-materiais-destaque\_986\_550\_c1.png; Acesso em: 02 jul 2022. MAICZUK, J.; ANDRADE JÚNIOR, P. P. Aplicação de ferramentas de melhoria de qualidade e produtividade nos processos produtivos: um estudo de caso. Qualitas Revista Eletrônica, v. 14, n. 1, 2013. Disponível em: . Acesso em: 21 jun. 2022. MORAES, C. C.; CASTRUCCI, P. L. Engenharia de Automação Industrial. 2. ed. Rio de Janeiro: LTC, 2010. NAKAJIMA, S. Introduction to TPM: Total Productive Maintenance. Cambridge: Productivity Press, 1988. NEUMANN, C, SCALICE, R. KOVACS. Projeto de Fábrica e Layout. Rio de Janeiro: Editora LTC, 2021 OROFINO, M. A. R. Técnicas de criação do conhecimento no desenvolvimento de modelos de negócio. Dissertação (Mestrado em Engenharia e Gestão do Conhecimento) - Universidade Federal de Santa Catarina, Florianópolis, 2011. PRADO, D.; YAMAUCHI, M. USANDO O ARENA EM SIMULAÇÃO - São Paulo: Falconi Editora, 2000. PEINADO, J.; GRAEML, A. R. Administração da Produção: operações industriais e de serviços. Curitiba: UnicenP, 2007. RAMAN, D., NAGALINGAM, S. V e LIN, G.C.I., 2009. Towards measuring the effectiveness of a facilities layout. Robotics and Computer-Integrated Manufacturing, 25(1), pp.191–203. SANTOS, F. A. e FERREIRA, T. M. Metodologia de Comissionamento. 2010. Monografia (Pós-Graduação em Engenharia de Condicionamento e Comissionamento) – Departamento de Engenharia Mecânica, Universidade Federal do Espírito

Santo, Vitória, 2010. Disponível em: Acesso em: 20 jul. 2018. SILVA, M. BARBOZA. Projetos de automação industrial – Londrina: Editora e Distribuidora Educacional S.A., 2018. 224 p VIANNA, Maurício. Design Thinking: Inovação em Negócios. Rio de Janeiro: MJV Press, 2012. WANDERLEY, J. A. Negociação Total. São Paulo: Gente, 1998

Palavras-Chave: Automatização. Simulação. Industria. Processamento. Flexsim

## <span id="page-49-0"></span>SISTEMA WEB VOLTADO À APRENDIZAGEM DE LÓGICA E PRO-GRAMAÇÃO PARA ADOLESCENTES

**Alexandre das Neves Faria Eliane Vendramini de Oliveira, Simone Leite Andrade** Centro Universitário de Adamantina alexandreneves98@outlook.com

#### **Introdução**

O mundo em que vivemos pode ser dividido entre dois períodos divergentes, sendo antes e depois da era tecnológica. Fazendo uma breve análise, é possível perceber que grande parte dos materiais e objetos ao seu redor está correlacionado com a tecnologia, desde o processo de fabricação até o momento da entrega. Historicamente grandes programadores contribuíram para este avanço tecnológico: Bill Gates, Dennis Ritchie, Linus Torvalds, entre outros, têm mostrado que desenvolver novas tecnologias é uma garantia para a prosperidade. O mundo vem evoluindo e é preciso adaptar-se à nova realidade, não apenas por necessidade de sobrevivência, mas principalmente para contribuir com o avanço da sociedade. Estudos mostram a importância do ensino da programação, que, se iniciado desde a base fundamental, pode favorecer o desenvolvimento cognitivo dos alunos proporcionando melhorias significativas quanto à criatividade, ao raciocínio lógico, a concentração, a interação, podendo até mesmo despertar o interesse pela busca do conhecimento para além dos muros da escola. Neste contexto, o presente trabalho propõe um estudo preliminar sobre as técnicas e recursos para o ensino de programação à adolescentes e jovens e também o desenvolvimento de uma plataforma web chamada LittleDev, que tem como objetivo trabalhar o desenvolvimento do raciocínio lógico e da programação de forma totalmente gratuita, a partir de uma didática simples, agradável e inclusiva.

#### **Material e Métodos**

Para atingir os objetivos propostos neste estudo, foram estabelecidas duas etapas. Na primeira etapa foi feito um levantamento em bases de dados quanto aos impactos do ensino de lógica e programação para o desenvolvimento cognitivo dos adolescentes e jovens em idade escolar e um estudo quanto às melhores ferramentas e interfaces para o desenvolvimento da plataforma web, incluindo técnicas de gamificação, que podem facilitar o aprendizado tornando conteúdos densos em materiais mais acessíveis e interessantes. Na segunda etapa realizou-se a implementação da plataforma LittleDev. Para a execução da segunda etapa utilizou-se um Desktop PC e a implementação do método proposto foi realizada utilizando a linguagem de programação Java Script versão 8, junto com a biblioteca React JS versão 17 para estilizar e criar componentes da plataforma, no editor de código aberto desenvolvido pela Microsoft Visual Studio Code (VS Code). O ensino da programação foi desenvolvido na linguagem C++, que é uma linguagem que permite desenvolver desde tarefas simples até sistemas complexos, e a trilha de ensino foi dividida em módulos determinados por temas específicos (Lógica, Bibliotecas, Método Main, Cout, Cin, Variáveis, Tipos de Variáveis, etc.). Cada módulo apresenta cinco sub níveis com atividades referentes ao tema do módulo e nível de dificuldade crescente, de acordo com a evolução do usuário, até a conclusão do módulo, que ocorre no momento em que o usuário finaliza o último subnível.

#### **Resultados e Discussão**

O desenvolvimento da lógica e da programação é fundamental para os jovens e adolescentes, pois, além de contribuir para que desenvolvam capacidade e competência para a resolução de problemas, pode favorecer a compreensão de

como funcionam as tecnologias utilizadas, participando mais ativamente da construção desta realidade cada vez mais digital (RUSHKOFF, 2010). Os conceitos relacionados à lógica de programação, que tem como objetivo uma estrutura sequencial ordenada de passos para a resolução de um problema específico, deveriam ser incluídos nas etapas da educação básica dos alunos, pois ter argumentos lógicos para tomar decisões parece ser adequado em qualquer momento da vida. Em busca de motivar o uso da plataforma para o aprendizado dos fundamentos da lógica de programação, foram selecionadas e analisadas duas plataformas existentes: Duolingo e Code.org. O Duolingo utiliza o conceito de lições rápidas e curtas, trazendo pontuações e desbloqueio de níveis enquanto se aprende, já o Code. org não tem a necessidade de escrever códigos e sim a metodologia de blocos de comandos para executar as atividades, trazendo similaridade aos legos. Através do estudo de viabilidade, inicialmente foram elaboradas duas soluções para o desenvolvimento da plataforma Little-Dev, optando-se pela solução de aplicar conceitos similares aos das plataformas analisadas, na qual o usuário poderá fazer lições de lógica e programação de forma rápida, fácil e intuitiva, trazendo um sistema de gamificação, enquanto o aluno aprende. Nas funções básicas fica toda a lógica necessária para o bom funcionamento da plataforma sendo elas: gerenciamento de usuário, gerenciamento de atividades, gerenciamento da trilha de ensino e rankings. As funções fundamentais representam as etapas que realmente agregam o valor da plataforma, sendo elas: registros e atualização dos módulos, pontuação e distribuição de ranking, bônus diário, atividades do usuário, gerenciamento do perfil do usuário, computação de falhas e acertos, recomendações, notificações e gestão de amigos. Já as funções de saída representam as funções que geram informações de saída relevantes para atender as necessidades do usuário, sendo elas: relatório geral do usuário, relatório de atividades, relatório de ranking, listagem de módulos e atividades e listagem de usuários. Através destas funcionalidades, qualquer usuário terá total controle e gerenciamento sobre suas informações, podendo acessar ou sair da plataforma a qualquer momento, além de ter total controle sobre as atividades e módulos disponibilizados, podendo iniciar atividades, pausar e refazer.

#### **Conclusão**

Considerando que o grande desafio é proporcionar o prazer em aprender, o LittleDev, ainda em desenvolvimento, traz como proposta o incentivo à aprendizagem da lógica e da programação através de uma metodologia motivadora, que poderá trazer resultados bastante favoráveis no aprendizado do aluno.

#### **Referências Bibliográficas**

ALVES, Leonardo Meirelles. Gamificação na educação. Clube de Autores, 2018. CODE.ORG. Code.org, 2014. Disponível em: <www.code.org>. Acesso em: junho 2020 DE OLIVEIRA, Gilberto Speggiorin. Aplicativo de Raciocínio Lógico. Anais da Feira de Ensino, Pesquisa e Extensão do Instituto Federal Catarinense Campus Fraiburgo-e-IS-SN 2594-5572, v. 1, n. 1, 2019. GERALDES, Wendell Bento. Programar é bom para as crianças? Uma visão crítica sobre o ensino de programação nas escolas. Texto Livre: Linguagem e Tecnologia, v. 7, n. 2, p. 105-117, 2014. JORDAN, M.; NOHAMA, P.; BRITTO, A. S Jr. Software livre de produção textual com predição de palavras: um aliado do aluno especial. Revista Brasileira de Educação Especial, volume 15, nº 3: Marilia/SP, 2009. PEREIRA, Ana Maria; BERGO, H. M. Tecnologia x educação. Rio de Janeiro, 2011. RUSHKOFF, D. Why Johnny Can Program: A New Medium Requires A New Literacy. Sep. 30, 2010. Disponível em: https://www.huffpost.com/entry/programming- -literacy\_b\_745126. Acesso em: 10 set. 2022. SACRAMENTO, Gabriel. Aplicação web: o que é, diferença para website, como funciona e mais. Talent Networking by Rock Content. 2022.Disponível em: <http://rockcontent.com/br/talent-blog/aplicacao-web/>. Acesso em: 28 ago. 2022. SERRANO, F. Geração Geek. Revista Exame Informática. São Paulo: Editora Abril, 2014. STROUSTRUP, Bjarne. Uma visão geral do C . In: Proceedings of the 1986 SIGPLAN workshop on Object-oriented programing. 1986. p. 7-18. XAVIER, Gley Fabiano Cardoso. Lógica de programação. Senac, 2018.

Palavras-Chave: Pensamento Computacional. C++. Programação. Gamificação. Desenvolimento Cognitivo

### <span id="page-51-0"></span>SOFTWARE PARA PLATAFORMA WEB QUE CALCULAR O DIMEN-SIONAMENTO DOS BIODIGESTORES INDIANO, CHINÊS E CANA-**DENSE**

**Karis Mariclair Benetti de Lizarraga Patrícia Yalmanian Fernandes Pedrosa Celia Regina Nugoli Estevam, Giuliano Pierre Estevam** Faculdade de Tecnologia de Araçatuba claritadelizarraga@yahoo.com

#### **Introdução**

O quadro mundial energético é um fator que afeta diretamente o desenvolvimento humano, a economia global e o meio ambiente. Uma das maiores preocupações contemporâneas está no investimento em fontes de energia renováveis, uma vez que o combustível fóssil se torna oneroso quanto mais próximo do esgotamento de suas fontes de extração. O setor agropecuário do Brasil nos últimos anos vem se modernizando e com isto provocando um aumento significativo na demanda de energia e também no volume de resíduos. Uma alternativa bastante eficiente para estes problemas é a reciclagem controlada destes resíduos através da biodigestão anaeróbia, ocorrida em lugares apropriados denominados biodigestores, que podem converter os dejetos de animais de um problema em um benefício (BARREIRA, 2011; DEMEC, 2011; SANTOS E NOGUEIRA, 2012). Pois desta fermentação resulta dois subprodutos: um gás rico em metano denominado biogás e um fertilizante, uma espécie de lodo, que é o resíduo da matéria orgânica depois de fermentada, chamado biofertilizante (PORTES, 2005). Desta forma, os biodigestores podem promover o suprimento de energia e fertilizante para os produtores rurais. Diante disso, um programa computacional que facilite os cálculos dos parâmetros para o projeto e construção dos biodigestores indiano, chinês e canadense, assim como a quantidade de materiais a serem usados foi desenvolvido (SIDNEY, 2012), para que produtores rurais possam analisar a viabilidade de sua implantação.

#### **Material e Métodos**

Foi realizada uma revisão bibliográfica sobre o dimensionamento dos modelos de biodigestor indiano, chinês e canadense, sendo as fórmulas apresentadas, adaptadas de artigos, teses, livros e trabalho de graduação. Um estudo de caso foi realisado com a Fazenda São Joaquim, localizada no município de Araçatuba, interior de São Paulo, que conta com 45 bovinos apresentando um peso médio de 550 kg/bovino. Esses bovinos permanecem aproximadamente dez horas por dia confinados no estábulo, onde produzem os dejetos que podem ser utilizados para a produção de biogás. A metodologia apresentada por Ortoloni et al (1991) e Florentino (2003) foram utilizadas para a construção do software. A linguagem de programação utilizado foi a Php com framework laravel e Javascript com framework Vue (NIEDERAUER, J. 2011; CONVERSE, TIM-PARK, JOYCE 2003; FLANAGAN, D. 2013). O PHP funciona de forma contrária ao JavaScript por ser executado direto no browser e tem uma função onde não é necessário carregar ou armazenar informações externas. Em questão de segurança as linhas de programação são executadas no próprio servidor assim ninguém consegue vê-las e o que retorna é apenas o resultado. O Javascript é inteiramente executado no cliente, não no servidor, logo, temos um alto ganho de performance, tanto para o servidor, que não tem que lidar com um volume extremamente grande de dados e processamento, como para o usuário, que não tem que ficar esperando até que o servidor descongestione. O processamento dos dados é feito inteiramente no computador do usuário e resposta é dada diretamente a ele.

#### **Resultados e Discussão**

Foi desenvolvido um programa computacional que atuará como uma ferramenta que possibilitará o dimensionamento dos modelos indiano, chinês e canadense de biodigestores, estando disponível para acesso direto aos usuários, sendo assim é fundamental uma interface amigável e de fácil interação. Foi utilizado a linguagem de programação Php com framework laravel e Javascript com framework Vue (NIEDERAUER, J. 2011; CONVERSE, TIMPARK, JOYCE 2003; FLA-NAGAN, D. 2013). A partir dessa premissa, pensou-se em uma configuração que permita ao usuário acessar uma interface de abertura, alimentar o programa com informações de base (dados iniciais). Os dados inseridos nessa etapa serão de interesse técnico: número de animais e quantidade de horas de confinamento. Nesta etapa, o programa calcula o volume de dejetos, as estimativas da produção de biogás, energia e biofertilizante (DEMEC, 2011; SANTOS E NO-GUEIRA, 2012; SILVA, 2014), que são dados necessários para os cálculos do dimensionamento dos biodigestores indiano, chinês e canadense. Em seguida, o programa inicia as rotinas de cálculo considerando a metodologia de dimensionamento dos modelos indiano, chinês e canadense de biodigestores. A etapa irá produzir resultados técnicos com relação às dimensões dos biodigestores indiano, chinês e canadense e

aos seus potenciais energéticos de produção de biogás (SANTOS E NOGUEIRA, 2012; SILVA, 2009; DEMEC, 2011; SANTOS, 2009; GAMA, 2018; BAR-REIRA, 2011). Com esses resultados, ainda dentro da mesma etapa, iniciam-se outras rotinas de cálculo que promoverão o dimensionamento dos materiais necessários para a construção dos biodigestores e o potencial de aproveitamento energético. Para testar a validade do programa, utilizou-se os dados da Fazenda São Joaquim, localizada no município de Araçatuba, interior de São Paulo. A propriedade conta com 45 bovinos que apresentam um peso médio de 550 kg/bovino. Além disso, os bovinos permanecem aproximadamente dez horas por dia confinados no estábulo, onde produzem os dejetos que podem ser utilizados para a produção de biogás. Para finalizar, será disponibilizado ao usuário os resultados (projeto técnico e memoriais relevantes), que poderão ser impressos.

#### **Conclusão**

Este trabalho resultou em um software para web, em que produtores rurais e consultores da área possam realizar um estudo do dimensionamento dos biodigestores indiano, chinês e canadense e verificar a viabilidade de sua implantação de acordo com as características da propriedade.

#### **Referências Bibliográficas**

BARREIRA, P. Biodigestores: Energia, fertilidade e saneamento para zona rural. 3. ed. São Paulo: Ícone, 2011. CONVERSE, TIMPARK, JOYCE. PHP.A BÍBLIA Google Books. 2003. Disponível em: . Acesso em: 28 mar. 2021. DEPARTAMENTO DE ENGENHARIA MECÂNICA - DEMEC. Biogás: Propriedades. 2011. Disponível em:< http://www. demec.ufmg.br/disciplinas/ema003/gasosos/biogas/propried.htm>. Acesso em: 07 fev. 2022. FLANAGAN, D. JavaScript: O Guia Definitivo. 2013. Acesso em: 18 abr. 2021. Disponível em: FLORENTINO, H.O. Mathematical tool to size rural digesters. Scientia Agricola, Piracicaba, v. 60, p. 185-190, 2003. GAMA, M. A. A.; LIMA, D. T.; AQUINO, S. Biodigestores em pequenas propriedades rurais de Minas Gerais: Desafio para implantação na agricultura familiar. VII Simpósio Internacional de gestão de Projetos, Inovação e Sustentabilidade. São Paulo, out 2018. NIEDERAUER, J. Desenvolvendo Websites com PHP. 2011. Disponível em: . Acesso em: 9 mai. 2021. ORTOLANI, A.F.; BENINCASA, M.; JUNIOR, J.L. Biodigestores Rurais: modelos indiano, chinês e batelada. Faculdade de Ciências Agrárias e Veterinárias, Universidade Estadual Paulista, Jaboticabal São Paulo, 1991. 35 p. PORTES, Z. A. Aplicativo computacional para projetos de biodigestores rurais. Dissertação (Mestrado em Agronomia), Universidade Estadual Paulista Júlio de Mesquita Filho – UNESP. Botucatu – SP, 2005. SANTOS, A. F. S. Estudo de viabilidade de aplicação do biogás no ambiente urbano. 2009. 16f. Faculdade de Economia de Administração e Ribeirão Preto. Ribeirão Preto, SP. SANTOS, I. A.; NOGUEIRA, L. A. H. Estudo energético do esterco bovino: seu valor de substituição e impacto da biodigestão anaeróbia. Revista Agroambiental. Pouso Alegre, v. 4, n.1, p.41-19, 2012. SIDNEY, L. H. F.; CASTRO, J. O.; YANAGI, T. J.; TEIXEIRA, V. H.; JULIO, Y. F. H. Utilização das heurísticas de Nielsen para desenvolvimento de um software para auxílio ao dimensionamento de biodigestores. Engenharia na agricultura, viçosa - mg, V.20 N.4, jul. 2012. SILVA, D. H. Produção Sustentável: conhecimento e viabilidade para implantação de biodigestores operando com dejetos de origem animal. 2014. 75f. Monografia (Graduação em Tecnologia em Biocombustíveis). Faculdade de Tecnologia de Araçatuba, Araçatuba, SP. SILVA, L. L. et al. Princípios de termoelétricas em pequenas propriedades rurais. In: 2º International workshop advances in cleaner production. São Paulo, maio, 2009.

Palavras-Chave: Biodigestores. Bioenergia. Matemática Aplicada

## <span id="page-53-0"></span>VIABILIDADE ECONÔMICA DOS MÉTODOS DE ADUBAÇÃO EM CA-NA-DE-AÇÚCAR

**Cesar Ricardo Lotti Matheus Pereira da Silva Eliana Cristina Generoso Konrad** Centro Universitário de Adamantina cesarlotti@hotmail.com

#### **Introdução**

A cana-de-açúcar é uma planta alógama e poliploide, pertence à família Poaceae, tribo Andropogoneae e ao gênero Saccharum, ao qual é composto por 6 espécies diferentes S.officinarum, S. spontaneum, S. robustum, S. sinense, S. barberi e S. edule. A origem da cana-de-açúcar é um assunto controverso. Alguns autores consideram que ela seja nativa das ilhas do Arquipélago da Polinésia, já para outros seu centro de origem é a nova Guiné. Mas para a maioria dos autores a Índia é o centro de origem. O certo é que a região do sudoeste asiático é o principal centro de diversidade do gênero Saccharum. De fato, não é fácil determinar o centro de origem da cultura, sendo a localização do centro de diversidade da cultura a de maior relevância para os programas de conservação e de melhoramento genético. A adubação varia da cana-planta para a cana-soca, já que no plantio da cana- -de-açúcar a associação de bactérias fixadoras de N2 do ar devido ao açúcar presente no tolete. Portanto a adubação de plantio utiliza-se baixa quantidade de nitrogênio e altas quantidades de fósforo e potássio. A adubação da cana-de- -açúcar começa com a amostragem e análise de solo, continua com as práticas corretivas e termina com a utilização de fertilizantes a base de macro e micronutrientes. A produção de cana- -de-açúcar, para a safra 2022/23, deverá totalizar 596,1 milhões de toneladas, um aumento de 1,9% na produção de colmos em relação à da safra 2020/21. A área de colheita deverá cair 1,3% devido à forte concorrência das áreas agricultáveis com as culturas graníferas.

#### **Material e Métodos**

O problema de estudo do projeto viabilidade dos métodos de adubação da cana-de-açúcar é um desafio para mostrar a melhor e mais viável forma de se nutrir a cultura, agregando mais praticidade, rentabilidade e facilidade de manejo. A proposta deste trabalho justifica os vários meios de ofertar o fertilizante a cana-de-açúcar. Em primeiro lugar vamos mostrar que os métodos mais eficazes são os a base do processo final gerado pela própria cana-de-açúcar como a vinhaça e o composto formulado dentro da própria usina com base na torta de filtro + cinza. Ambos os processos gerados mostram grande poderio fértil e redução dos custos finais quando comparados a fertilizantes minerais a base de NPK. O presente experimento apresentado foi realizado no centro-oeste do estado de São Paulo, região de Presidente Prudente, próximo a cidade de Emilianopólis, os dados são de uma usina sucroenergética e foram registrados desde 2020 até o presente, realizando assim comparativos entre os métodos de adubação na cana-de-açúcar descritos aqui. O experimento começou a ser conduzido em agosto de 2020, onde a partir daí foi traçado uma recomendação de adubação visando os quatro métodos adotados na empresa no momento, em uma propriedade agrícola Latitude: 21°43'05", longitude: 51°27'09". Tipo de solo: latossolo.

#### **Resultados e Discussão**

podemos observar que a medida adotada foi em toneladas de cana por hectare, e o resultado mostrou que o adubo orgânico obteve um total de 69,87 t/ha, uma diferença de 0,86 t/ha

em comparação ao adubo mineral, ou seja cerca de R\$ 22,54 mais econômico por tonelada de cana moída, levando em consideração que a empresa sucroenergética do experimento moe cerca de 2 milhões de toneladas por ano safra teríamos uma economia de R\$ 45.080,000 ano safra entre o adubo orgânico para com o mineral. Já na comparação entre adubo orgânico e vinhaça enriquecida o custo chega a uma diferença de R\$ 9,37 a menos para vinhaça enriquecida, uma economia então de cerca de R\$ R\$ R\$ 18.748.515,08 no ano safra. Em uma comparação entre vinhaça e adubo mineral teríamos uma economia de R\$ 16,49 a menos por tonelada de cana, cerca de R\$ 32.981.421,88 ano safra. Por fim o comparativo entre o composto orgânico Torta de Filtro + Cinza é o mais econômico e viável dentro das dependências da empresa com custo de R\$ 13,46 por tonelada de cana moída, comparando com a vinhaça temos uma diferença de R\$ 8,67 a menos para composto orgânico, cerca de R\$ 17.340.942,79 a menos no ano safra, porem o composto orgânico é limitado em sua formação que depende da quantidade de cana moída

e o mesmo não consegue atender toda demanda da unidade, ficando assim limitado. destacamos o ATR dos métodos e podemos observar que a vinhaça enriquecida obteve um resultado superior ao adubo orgânico, uma diferença de 1,33 kg a mais de açúcar total reaproveitável, segundo a UDOP (União Nacional da Bioenergia) a média do ATR do ano de 2020 ficou em R\$ 1,1792 KG, logo temos uma diferença de R\$ 1,57, basicamente a vinhaça geraria cerca de R\$ 3.136.672,00 a mais do que o adubo orgânico só de diferença de ATR.

#### **Conclusão**

Podemos concluir que os métodos criados pela empresa sucroenergética composto orgânico e vinhaça enriquecida são mais viáveis, o custo é menor! A empresa sucroenergética aonde o experimento foi feito estima uma de redução de custos que pode chegar a cerca de R\$ 100.000.000 no ano de 2022.

#### **Referências Bibliográficas**

PRIMAVESI, Ana. Agricultura sustentável, manual do produtor rural. Rua Major Paladino, 128 bloco 3, São Paulo - SP. Editora: Nobel 1992.

Palavras-Chave: Saccharum Officinarum . Adubação Orgânica. Vinhaça . Torta de Filtro . Cinza